## गणित (211) शिक्षक अंकित मुल्यांकन

Tutor Marked Assignment

एकूण गुण 20 **Max.Marks: 20**

- टीप 1) सर्व प्रश्न सोडविणे आवश्यक आहे. प्रत्येक प्रश्नाचे गुण त्या प्रश्नासमोर दर्शविले आहेत. **Note : All questions are compulsory. The Marks allotted for each question are given beside the questions.**
	- $2$ ) उत्तर पत्रिकेच्या पहिल्या पानावर आपले नाव, अनुक्रमांक, विषय ठळक अक्षरात लिहावे. **Write your name, enrollment numbers, AI name and subject on the first page of the answer sheet.**

#### Pa`º **1** KalaIlaPÝkI kÜNa%yaahI eka P`aSnaacÜ ]<ar ilahaº KalaIlaPÝkI P`aSnaacÜ ]<ar ilahaº**2**

a)  $\;$ लेहचे तापमान  $0$  अंशाखाली 9ºC होते आणि अमृतसरचे तापमान  $0$  अंशावर  $1^o$ C होते. त्याचवेळी माऊंट अबूचे तापमान  $\sqrt{2}$  ºC होते. या तिन्ही स्थळांचे तापमान संख्यारेषेवर दाखवा.

(प्रकरण  $1$  पहा)

- a) The temperature in Leh was 9°C below zero while in Amritsar it was 1°C above zero. At the same time the temperature in Mount Abu was  $\sqrt{2}^{\circ}C$ . Represent the temperatures ofthese places on number line. (See Lessson-1)
- b) एक आयताकार कागद 44 सैंमी x 18 सैंमी मापाचा आहे. हा कागद त्याच्या लांबीच्या बाजूने गुंडाळून वृत्तचिती तयार केली. या वृत्तचितीचे घनफळ काढा. (प्रकरण 5 पहा)
- b) A rectangular sheet of paper  $44 \text{cm} \times 18 \text{cm}$  is rolled along its length and a cylinder isformed. Find the volume of the cylinder. (See Lesson 21)

#### Pa`º **2** KalaIlaPÝkI kÜNa%yaahI eka P`aSnaacÜ ]<ar ilahaº KalaIlaPÝkI P`aSnaacÜ ]<ar ilahaº**2**

#### **Answer any one of the following questions**

a)  $\sigma$ चौकोन PQRS चे कर्ण परस्परांस दुभागतात. जर  $<$  P = 40 $^{\rm o}$  तर  $<$  Q माप काढा.

(प्रकरण  $13$  पहा)

- a) Diagonals of a quadrilaterals PORS bisect each other. If  $\langle P = 40^\circ$  determine  $\langle Q \rangle$ .
- b) विंदू (1, 3) आणि विंदू (2, 7) या विंदूंना जोडणारया रेषाखंडास 3x + y 9 = 0 ही रेषा kÜNa%yaa gauNaÜ<ara%a ivaBaaija%a krola? ³Pa`krNa 19 Paha´
- b) Determine the ratio in which the line  $3x + y 9 = 0$  divides the segment joining the  $points(1, 3)$  and  $(2, 7)$  (See Lesson-19)

#### **2**

#### Pa`º **3** KalaIlaPÝkI kÜNa%yaahI eka p`SnaacÜ ]<ar ilahaº KalaIlaPÝkI eka p`SnaacÜ **2**

#### **Answer any one of the following questions.**

- a) एका आयताची लांबी त्याच्या रुंदीच्या दुप्पटीपेक्षा 12 m ने जास्त आहे. आयताचे क्षेत्रफळ 320 चौ.मी. आहे. या आयाताची लांबी व रुंदी काढण्याचे सत्र तयार करा. त्यावरून आयताची लांबी व रुंदी काढा.<br>ब्राह्मण 6 पहा
- a) The length of a rectangle is 12 m more than twice the width. The area of the rectangle is 320 Square meter. Write an equation that can be used to find the length and width of therectangle. Also find the dimensions of the rectangle.

(See Lesson-6)

b) आकृतीत दाखविल्याप्रमाणे एका बागेमध्ये दोन आयताकृती रस्ते आहेत, त्या रस्त्यांचे क्षेत्रफळ काढा. त्यासाठी दिलेल्या बाबी -  $($ प्रकरण 20 पहा $)$ 

 $AB = CD = 100m$ 

 $AD = BC$  70m

 $HE = SR = 5m$ 

There are two rectangular paths in the middle of a park as shown in the adjoining figure. Find the area of the path, it is give that (See Lesson-20)

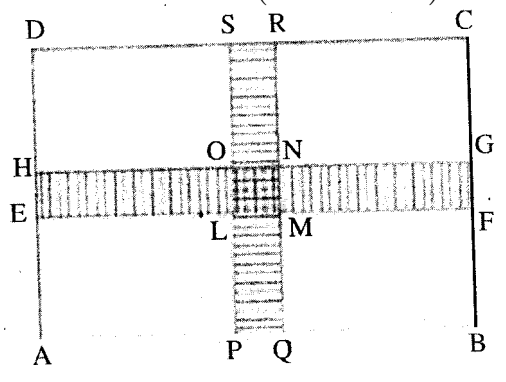

#### Pa`º **4** KalaIlaPÝkI kÜNa%yaahI eka P`aSnaacÜ ]<ar ilahaº KalaIlaPÝkI P`aSnaacÜ ]<ar ilahaº**4 Answer any one of the following questions.**

- a) कमलाने एका व्यवसायात ₹. 8000 गुंतविले. या रकमेवर तिला दरसाल दरशेकडा 5 दराने चक्रवाढव्याज मिळणार आहे. तर,
	- i) दोन वर्षांनी तिच्या नावावर किती रक्कम जमा होईल ते काढा.
	- ii) तिसरया वर्षी मिळणारया व्याजाची रक्कम काढा. (प्रकरण 8 पहा)
- a) Kamla invested  $\bar{\tau}$ . 8000 in a business. She would be paid interest at 5% per annumcompounded annualy. Find i) The amount credited against her name at the end of thesecond year.

ii) The interest for the third year. (See lesson  $8 \& 9$ )

- b) त्रिकोणाच्या एका कोनाचा दुभाजक समोरील बाजूस दुभागत असेल, तर तो त्रिकोण समद्विभुज त्रिकोण असतो. हे सिद्ध करा.  $\Box$  करण 14 पहा $)$
- b) If the bisector of an angle of a triangle bisects the opposite side, prove that the triangle isisosceles. (See lesson 14)

#### Pa`º **5** KalaIlaPÝkI kÜNa%yaahI eka P`aSnaacÜ ]<ar ilahaº KalaIlaPÝkI P`aSnaacÜ ]<ar ilahaº**4 Answer any one of the following questions.**

- a) एका अंकगणित श्रेणीच्या 6 व्या पदाची सहापट ही नवव्या पदाच्या 9 पटीबरोबर असल्यास तिचे  $15$  वे पद 0 आहे. हे सिद्ध करा.<br>2015 - स्थान सम्मा सम्राट प्रकरण 7 पहा
- a) If 6 times the 6th term of an A. P is equal to 9 times its 9th term, then show that its 15th term is zero. (See Lesson -7)
- b) vका 30 मी. उंचीच्या मनोरयाच्या शिखराकडे त्याच पातळीतील दुसरया मनोरयाच्या पायथ्यापासून पाहताना 60 अंशाचा उन्नत कोन होतो. तर पहिल्या मनोरयाच्या पायथ्यापासून दुसरया मनोरयाच्या शिखराकडे पाहताना 30 अंशाचा उन्नत कोन झाला तर दोन्ही मनोरयातील अंतर किती आणि dusar\yaa manaÜr\yaacaI ]McaI ik%aI %Ü kaZa. ³Pa`krNa 23 Paha´
- b) The angle of elevation of the top of a tower 30 m high from the foot of another tower inthe same plane is 60°, and the angle of elevation of the top of the second tower from thefoot of the first tower is 30°. Find the Distance between the two towers and also theheight of the other tower. (See Lesson-23)

#### Pa`º **6** KalaIlaPÝkI kÜNa%aahI ek P`aklPa %ayaar kraº KalaIlaPÝkI P`aklPa %ayaar **6 Prepare any one project out of the given below:**

- a) आपल्या परिसरातील /गावातील 50 कूटूंबांचे कूटूंबातील सदस्य संख्या आणि कूटूंबाची मिळकत या बाबींचे सर्वेक्षण करा.
	- i) कुटुंबातील सदस्य संख्येची वारंवारता वितरण सारणी तयार करा.
	- ii) परिसरातील कुटुंबाचा सरासरी आकार काढा. सरासरी आकाराच्यावर असणारी किती कुटुंबे आहेत?
	- iii) सर्वात जास्त मिळकत असणा-या पहिल्या दहा कुटुंबांचा स्तंभालेख काढा.

(प्रकरण 24, 25)

a) Conduct a survey of atleast 50 households from your locality/village, regarding popula-tion and family income.

i) Present the data related to family members in tabular form mentioning frequencies. ii) Calculate the average family size. How many families are above the average familysize?

iii) Draw the Bar graph for top 10 earning families. (See Lesson-24 and 25)

- b) या वर्षात होणारा कोणताही क्रिकेटचा सामना पहा. दोन्ही संघांच्या खेळाची खालील मुददांवरून तूलना करून अहवाल तयार करा.
	- i) प्रत्येक खेळाइने केलेल्या धावा.
	- ii) दोन्ही संघांच्या प्रत्येक षटकारमध्ये होणारया सरासरी धावा.
	- iii) खेळलेल्या पत्येक फलंदाजाचा धावांचा दर.
	- iv) खेळलेल्या पत्येक गोलंदाजाचा धावांचा दर
	- v) जिंकलेल्या संघातील सर्वात जास्त धावा करणारया पहिल्या पाच फलंदाजांचा स्तंभालेख काढा. (प्रकरण 24, 25 पहा)

b) Observe a cricket match to be held in the current year. Prepare a project report indicatingcomparison of performances of the two teams with respect to : i) data of individual scores.

ii) team-wise average score per over

iii) run rate of individual batsman who did batting

iv) run rate of individual bowler who did bowling

v) draw a bar graph displaying the 5 top scoring batsman of the winning team.

(See Lesson-24 & 25)

विज्ञान आणि तंत्रज्ञान (212) शिक्षक अंकित मल्यांकन Tutor Marked Assignment

> एकूण गुण 20 **Max.Marks: 20**

टीप - 1) सर्व प्रश्न सोडविणे आवश्यक आहे. प्रत्येक प्रश्नाचे गुण त्या प्रश्नासमोर दर्शविले आहेत.

- 
- **Note : All questions are compulsory. The Marks allotted for each question are givenbeside the questions.**
	- $2$ ) उत्तर पत्रिकेच्या पहिल्या पानावर आपले नाव, अनुक्रमांक, विषय ठळक अक्षरात लिहावे. **Write your name, enrollment numbers, AI name and subject on the first page of the answer sheet.**

#### Pa`º **1** KalaIlaPÝkI kÜNa%yaahI eka P`aSnaacÜ ]<ar KalaIlaPÝkI kÜNa%yaahI P`aSnaacÜ ]<ar **40** %Ü **60** Sabdat ilahaº Sabdat ilahaº**2 Answer any one of the following questions in about 40-60 words.**

- a) भीरेला दिसत नाही. तिची आई एका व्यक्तीबरोबर बोलताना ती ऐकते. त्या व्यक्तीच्या केवळ आवाजावरूनच ती व्यक्ती तिचे मामा आहेत हे तिला कळते. आवाजाच्या कोणत्या गुणधर्मानुसार ती व्यक्ती
	- i) पुरुष आहे आणि
	- ii) ते तिचे मामा आहेत हे मीरा ओळखते, ते गुणधर्म सांगा. (पाठ 18 पहा)
- a) Meera is visually impaired. She hears a quests conversing with her mother. Just by hearingthe voice of the guest she recognised sound which revealed to her that i) it was a malevoice, and

ii) the person was her maternal uncle. (See lesson 18)

- b) राम तापाने फणफणला आहे. त्याची आई सेल्सिअस तापमानाने त्याचा ताप 39º सेल्सिअस आहे हे मोजते. दवाखान्यात डॉक्टरकडे जाण्याअगोदर हा ताप फॅरेनहीटमध्ये किती आहे. हे तिला जाणन घ्यावयाचे आहे. सेल्सिअस तापमानाचे फॅरेनहरीट तापमापात रूपांतर करण्यासाठी तिला मदत kra. (Paaz 14 Paha)
- b) Ram is down with high fever. His mother measures his body temperature to 39°C usinga celcius thermometer. Before leaving for the doctor's clinic she wants to know the valueon fahrenheit scale. Help her to convert the temperature on fahrenheit scale. (See lesson 14)

# P`aº **2** KalaIlaPÝkI kÜNa%yaahI eka P`aSnaacÜ ]<ar KalaIlaPÝkI kÜNa%yaahI P`aSnaacÜ ]<ar **40** %Ü **60** Sabdat ilahaº Sabdat ilahaº**2**

**Answer any one of the following questions in about 40 to 60 words.**

a) मुलद्रव्य $X$  ची संयुजा 3+ आहे.

An element X has a valency 3+

i) त्याचा फॉस्फाईडचे सूत्र लिहा.

Write the formula of its phosphide

ii) त्याच्या कार्बोनेटचे सूत्र लिहा.

Write the formula of the carbonate

iii) त्याच्या नायटेटचे सत्र लिहा.

Write the formula of its nitrate (प्रकरण 6 पहा) iv)त्याच्या बोरेटचे सूत्र लिहा.

- Write the formula of its Borates  $(See lesson 6)$
- b) i)  $0.5$  पाण्याच्या मोलमध्ये असणारया रेणूंची संख्या काढा.

Calculate the number of molecules present in 0.5 mole of water.

ii) सोडियम कार्बोनेट डेकाहायड्रेटचा (Na,CO, - 10H,O) रेणू भार (formula mass) काढा. Calculate the formula mass of sodium carbonate dehydrate ( $Na, CO<sub>2</sub> - 10H, O$ ) (प्रकरण 6 पहा)

 $\overline{2}$ 

 $\overline{\mathbf{4}}$ 

## प्र. 3 खालीलपैकी कोणत्याही एका प्रश्नाचे उत्तर 40 ते 60 शब्दात लिहा. Answer any one of the following questions in about 40 to 60 words.

- मानवामध्ये श्वासोच्छ्वासासाठी फुफ्फुसे, स्त्रावासाठी ग्रंथी, प्रथक्ककरणासाठी यकृत आणि द्रव्य a) वितरणासाठी रक्त असते. पेशींमध्ये वरीलप्रमणेच चार प्रकारच्या क्रिया करणारी कोणकोणती पेशी अंगके आहेत? (प्रकरण 21 पहा)
- $a)$ In the human being, lungs are for respiration, glands for secretion, liver for synthesis andblood for distribution of substances. Name the counterparts in the cell which are the cellorganelles responsible for the same functions. (See lesson 21)
- b) एक अन्नसाखळी तयार करा आणि तिच्याद्वारे ऊर्जा आणि पोषकद्रव्ये यांचे संक्रमण कसे होते ते सांगा. (प्रकरण 29 पहा)
- b) Construct a food chain explaining flow of energy and nutrients in an ecosystem. (See lesson 29)

## प्र. 4 खालीलपैकी कोणत्याही एका प्रश्नाचे उत्तर 100 ते 150 शब्दात लिहा. Answer any one of the following questions in about 100 to 150 words.

- एका पदार्थाचे वस्तुमान 25 kg आहे.तर पृथ्वीवर त्याचे न्यूटन एककात वजन किती भरेल? हाच  $a)$ पदार्थ ज्याचे वस्तुमान पृथ्वीच्या वस्तुमानाच्या दुप्पट आणि त्रिज्या पृथ्वीच्या त्रिज्येच्या निम्मी असलेल्या दुसरया ग्रहावर नेल्यास त्या ठिकाणी पदार्थाचे वस्तुमान आणि वजन किती भरेल? (पृथ्वीवर 9 ची किंमत 10ms<sup>-2</sup> ध्या.) (प्रकरण 10 पहा)
- Mass of a body is 25 kg. What is its weight in newton on earth? The body is a) carried to aplanet whose mass is two times the mass of earth and radius is half that

of earth. Whatwill be the mass and weight of the body on the planet? (Take the value of a g on earth as10 m s-2). (See lesson10 )

b) आपल्या शाळेच्या प्रयोगशाळेतून खालील पदार्थ मिळवा. i) NaCl  $\,$ ii) CCl<sub>4</sub> iii) I<sub>2</sub> iv) नेपथेलिन v) MgCl<sub>2</sub> vi) HCI vii) C<sub>2</sub>H<sub>5</sub>OH You have visited the laboratory of a school and collected the following. (See lesson 14)

(i) Nacl (ii)  $\text{CCl}_4$ (iii)  $1_2$  (iv) Naphthalene (v) Mgcl<sub>2</sub> (vi) Hcl (vii)  $\text{C}_2\text{H}_5\text{OH}$ खालील पश्नांची उत्तरे द्या.

Answer the following

i) आयनिक बंध कसे तयार होतात?

How does a ionic bond formed?

- ii) वरील रासायनिक पदार्थाचे आयनिक संयुगे आणि सहसंयुज संयुगे यात वर्गीकरण करा. Classify the above chemicals into ionic and covalent compounds.
- iii) यामधील कोणती संयुगे पाण्यात विद्राव्य आहेत?

Identify the compounds which are soluble in water.

iv) NaCl आणि नॅपथेलिन यामध्ये कोणाचा विलयबिंदू जास्त आहे?

Which one has higher melting point Nacl or Nepthalene

- v) स्थायू स्वरूपातील NaCl हा उत्तम विद्युतवाहक आहे किंवा नाही हे सांगा. NaCl (solid) will be a good conductor of electricity or not.
- vi) वरील रसायनांचे स्थाय आणि द्रव यामध्ये वर्गीकरण करा. (प्रकरण 14 पहा) Classify the above Chemicals into solid and liquid.

## P`aº **5** KalaIlaPÝkI kÜNa%yaahI eka P`aSnaacÜ ]<ar KalaIlaPÝkI kÜNa%yaahI eka ]<ar **100** %Ü **150** Sabdat ilahaº Sabdat ilahaº**4 Answer any one of the following questions in about 100 to 150 words.**

a) प्राण्यांमध्ये तीन प्रकारचे स्नायू असतात. सपट्ट स्नायू हातामध्ये, पट्टे विरहीत स्नायू पोटातील अवयवांच्या भिंतीमध्ये आणि हृदय स्नायू हृदयामध्ये असतात. या प्रत्येक स्नायूचे गुणधर्म आणि ते त्या त्या विशिष्ट जागीच त्यांच्या कार्याच्या दृष्टीने कसे योग्य आहेत ते सांगा.

(प्रकरण 21 पहा)

a) Animals have three types of muscle tissue, striated found in arms etc. unstriated found inlining of stomach and cardiac found it the heart. Mention the characteristics of eachwhich justify their presence in the locations mentioned above.

(See lesson 21)

b) जागतिक तापमानवाढीच्या संदर्भात खालील घटक कोणती भूमिका बजावतात? How do the following contribute towards global warming? (See lesson30) i) चरणारया गायी-म्हशी

Grazing cattle

- ii) दाट लोकवस्तीची शहरे
	- Overpopulated cities
- iii) कारखाने
	- Factories
- $iv$ ) जळणारा कचरा $(v)$  कचरा
- Burning Waste

#### P`aº **6** KalaIlaPÝkI kÜNa%aahI ek P`aklPa %ayaar kraº KalaIlaPÝkI ek P`aklPa **6 Prepare any one project out of the given below.**

a) खालील प्रश्नांची उत्तरे द्या.

Answer the following Questions.

i) कोरोना व्हायरस म्हणजे काय?

What is novel "Coronavirus"?

ii) कोरोना व्हायरसची लक्षणे सांगा.

List out the symptoms of novel coronavirus.

- iii) कूटुंबातील कोणाला कोविड-19 झाला, तर आपण काय काळजी घ्यावी? What should we do if someone in family gets ill with COVID-19?
- iv) संक्रमण टाळण्यासाठी मार्गदर्शक तत्वांचे (सूचनांचे) पालन करणे का आवश्यक आहे? Why it is important to follow the guidelines to prevent transmission?
- v) संक्रमणातील जोखीम टाळण्यासाठी आपण काय केले पाहिजे?

How can you avoid the risk of infection?

b) पट्टी चुंबक, नालाकृती चुंबक, वर्तुळाकृती चुंबक असे वेगवेगळ्या आकाराचे चुंबक घ्या. यापैकी एक चुंबक उदा. पट्टी चुंबक एका काचेच्या तावदनाखाली ठेवा. काचेवर लोखंडाचा कीस टाका. कीस टाकताना काचेवर सतत टिचक्या मारत रहा. लोखंडाच्या किसाचा तयार झालेला आकृतीबंध पहा. लोखंडाच्या किसामध्ये विशिष्ट आकृतीबंध दिसून येतो का? या आकृतीबंधाचे छायाचित्र आपल्या मोबाईलच्या साहाय्याने काढा. किंवा कागदावर  $10$  ते  $12$ रेषांच्या साहाय्याने हा आकृतीबंध काढा. हाच प्रयोग नालाकृती चुंबक, वर्तुळाकृती चुंबक वापरून करा.

Take some magnets of different shapes, such as bar magnets, house shoe magnets andmagnet. Keep one magnet, say a bar magnet under a thin glass sheet. Sprinkle some ironfillings on the glass sheet while tapping it continuously. Observe the pattern in whichiron fillings align themselves. Do you find a definite pattern in the alignment of ironfillings? Take a photograph of this pattern with your mobile phone or draw about 10 - 12 lines show the pattern on a sheet of paper.Now repeat this experiment by using a horseshoe magnet and disc magnet the following question.

- i) बलरेषा चुंबकाच्या कोणत्या भागात एकवटलेल्या दिसतात?
	- In which region are the magnetic lines crowded?
- ii) या बलरेषा कोणत्याही बिंदूत परस्परांना छेदतात का?

Do lines of forces intersect each other at any point?

- iii) वेगवेगळ्या आकारांच्या चुंबकाच्या बलरेषांचा आकृतीबंध सारखाच आहे का वेगवेगळा आहे?
	- Are the lines of force different on similar for all shapes of magnets?
- iv)या बलरेषा तयार करण्यासाठी किंवा काढण्यासाठी एखादी अन्य पद्धत सुचवा.
	- Suggest same other method for observing/drawing the lines of forces.

सामाजिक विज्ञान (213) **Social Science** शिक्षक अंकित मूल्यांकन Tutor Marked Assignment

> एकण गण 20 **Max.Marks: 20**

टीप - 1) सर्व प्रश्न सोडविणे आवश्यक आहे. प्रत्येक प्रश्नाचे गण त्या प्रश्नासमोर दर्शविले आहेत.

- **Note : All questions are compulsory. The Marks allotted for each question are given beside the questions.**
	- $2$ ) उत्तर पत्रिकेच्या पहिल्या पानावर आपले नाव, अनुक्रमांक, विषय ठळक अक्षरात लिहावे. **Write your name, enrollment numbers, AI name and subject on the first page of theanswer sheet.**

#### P`aº **1** KalaIlaPÝkI kÜNa%yaahI eka P`aSnaacÜ ]<ar KalaIlaPÝkI kÜNa%yaahI P`aSnaacÜ ]<ar **40** %Ü **60** Sabdat ilahaº Sabdat ilahaº**2**

- a) महावीरांच्या दोन मुख्य तत्वांचे विश्लेषण करा. आजही ते कसे संबंधीत आहे आणि आपल्या दैनंदिन जीवनात ते कसे साधले जाऊ शकतात? (प्रकरण 01 पहा) Analyse any two cardinal principles of Mahavira. How they are relevant even today andcan be practised in your daily life. (See Lesson-1)
- b) भूगोल न समजून घेता क्षेत्राचा इतिहास आणि पुरातत्वशास्त्र अपूर्ण आहे. स्पष्ट करा.

(प्रकरण  $0$  पहा)

"The study or History and Archaeology of area remains incomplete without under standingof the Geography." Justify the Statement. (See Lesson-0)

#### P`aº **2** KalaIlaPÝkI kÜNa%yaahI eka P`aSnaacÜ ]<ar KalaIlaPÝkI kÜNa%yaahI P`aSnaacÜ ]<ar **40** %Ü **60** Sabdat ilahaº Sabdat ilahaº**2 Answer any one of the following questions in about 40 to 60 words.**

- a) भारत हा भौतिक विविधतेचा देश आहे. भारताच्या दक्षिणेकडील प्रदेशांची उत्तरेकडील राज्यांच्या वैशिष्ट्याची तुलना करा. $($ प्रकरण 9 पहा $)$ 'India is a country of Physical diversity'. Compare the physical features of a state situatedin northern region of India with a state of southern region.(See Lesson 9).
- b) राजस्थानमध्ये देशाच्या इतर भागाच्या तुलनेत कमी पाऊस पडतो. राजस्थानात सर्वाधिक पाऊस पडल्यास कोणत्या प्रकारची परिस्थिती उद्भवू शकते? (प्रकरण 10 पहा) Rajasthan receives less rainfall in comparison to other part of country. If Rajasthan hasthe highest rainfall then what kind of situation may occure?(See Lesson-10)

### P`aº **3** KalaIlaPÝkI kÜNa%yaahI eka P`aSnaacÜ ]<ar KalaIlaPÝkI kÜNa%yaahI ]<ar **40** %Ü **60** Sabdat ilahaº Sabdat ilahaº**2 Answer any one of the following questions in about 40-60 words.**

a) भारतात स्वतंत्र आणि निष्पक्ष निवडणुका आयोजित करण्यासाठी तातडीने आवश्यक अशा दोन निवडन सधारणांचा उल्लेख करा.  $($ प्रकरण 22 पहा $)$ Mention two electoral reforms required urgently to conduct free and fair election in India. (See Lesson 22)

b) स्थानिक स्वराज्य संस्थामध्ये महिला आरक्षणाच्या मोठया प्रभावाची यादी करा.

(प्रकरण  $18$  पहा)

List out major impact of women reservation in the Local Governments.

## P`aº **4** KalaIlaPÝkI kÜNa%yaahI eka P`aSnaacÜ ]<aro KalaIlaPÝkI eka P`aSnaacÜ **100** %Ü **150** ilahaº **4 Answer any one of the following question in about 100-150 words.**

- a) चीन आणि चीनच्या हान वंशाच्या कोणत्याही दोन योगदानाची ओळख पटवा, ज्याने त्यांची saMskR%aI ivakisa%a krNyaasa mad%a kolaI? ³P`akrNa 1 Paha´ Identify any two contributions each of the Chin and the Han dynasty rulers of China whohelped to developed their civilisation. (See Lesson-1)
- b) आपल्या भागातील भौतिक घटकांनी लोकसंख्येच्या वितरण आणि घनतेवर कसा प्रभाव पाडला आहे $\overline{?}$

How physical factors found in your area have made impact on distribution and density of Population? (See Lesson-14)

## P`aº **5** KalaIlaPÝkI kÜNa%yaahI eka P`aSnaacÜ ]<ar KalaIlaPÝkI kÜNa%yaahI eka P`aSnaacÜ ]<ar **100** %Ü **150** Sabdat ilahaº Sabdat ilahaº**4 Answer any one of the following questions in about 100-150 words.**

- a) जनमत तयार करणा-या प्रमुख एजन्सी ओळखा. (प्रकरण 22 पहा) Identify major agencies that form our public opinion. (See Lesson-22)
- b) भारतातील राष्ट्रीय एकीकरणाला प्रोत्साहन देण्यासाठी विविध उपायांचे घटक सांगा.

(प्रकरण  $24$  पहा)

State various measures to promote national integration in India.(See Lesson-24)

## P`aº **6** KalaIlaPÝkI kÜNa%aahI ek P`aklPa %ayaar kraº KalaIlaPÝkI ek P`aklPa **6**

## **Prepare any one project out of the given below.**

a) तुमच्या कूटुंबासहीत पाच कूटुंबातील तीन पिढ्यांमधील शिक्षण व व्यवसायाच्या पातळीवरील माहिती दिलेल्या टेबलमध्ये गोळा करा.

<sup>(</sup>See Lesson-18)

Collect the data of the level of education and occupation in three generation of the five families in your neighbourhood including your family in the given table.

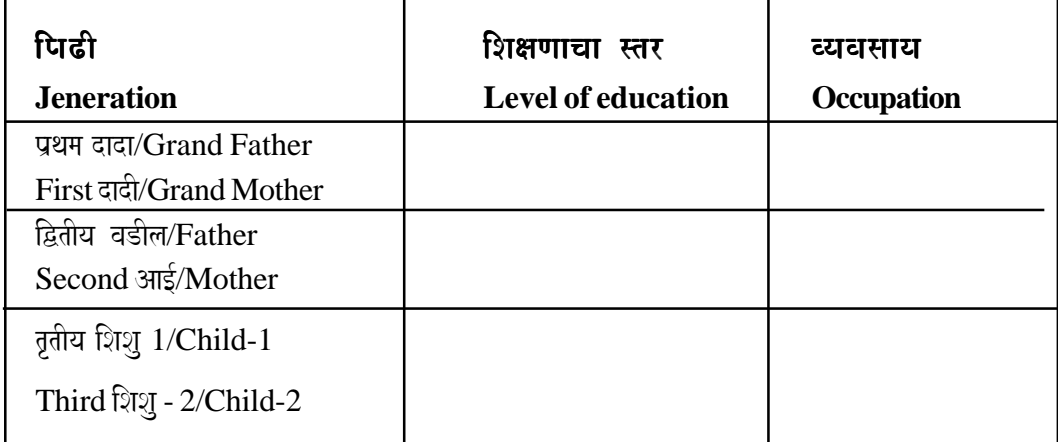

गोळा केलेल्या माहितीच्या आधारे या व्यवसायात आणि शैक्षणिक पातळीवर शिक्षणाने केलेल्या बदलाची माहिती लिहा.

On the basis of information collected, prepared a short note on the level of education thechanges brought by education in these occupation and levels of life.

- b) 73 व्या घटनादुरुस्तीनुसार अधिनियम (1992, ग्रामीण भागात राहणारे) आणि 74 व्या घटनादरूस्तीनसार अधिनियम (1992 शहरात राहणारे) यांनी केलेल्या मोठया बदलांची यादी d्णारा प्रकल्प हाती घ्या. आपण पूढील मुद्द्याच्या आधारे चिंतन करा. (प्रकरण 18 पहा) Undertake a project listing out the major changes brought by 73rd constitutional Amend-ment Act 1992 (for those living in rural area) or 74th constitutional Amendment Act,1992 (for those living in Urban area).What conclusion do you draw on the basis of theabove work, also try to reflect on the following issues–
	- i) स्त्री प्रतिनिधीत्वार परिणाम.

Impact on Woman representation.

ii) अनुसुचित जाती आणि जमातीवर परिणाम. Impact an scheduled Caste (SCS) and Scheduled Tribes (SCS) representation. (See Lesson-18)

अर्थशास्त्र (214) **Economics (214)** शिक्षक अंकित मुल्यांकन Tutor Marked Assignment

> एकण गण 20 **Max.Marks: 20**

टीप - 1) सर्व प्रश्न सोडविणे आवश्यक आहे. प्रत्येक प्रश्नाचे गुण त्या प्रश्नासमोर दर्शविले आहेत. **Note : All questions are compulsory. The Marks allotted for each question are given beside the questions.**

> 2) उत्तर पत्रिकेच्या पहिल्या पानावर आपले नाव, अनुक्रमांक, विषय ठळक अक्षरात लिहावे. **Write your name, enrollment numbers, AI name and subject on the first page of theanswer sheet.**

### P`aº **1** KalaIlaPÝkI kÜNa%yaahI eka P`aSnaacÜ ]<ar KalaIlaPÝkI kÜNa%yaahI P`aSnaacÜ ]<ar **40** %Ü **60** Sabdat ilahaº Sabdat ilahaº**2 Answer any one of the following questions in about 40-60 words.**

a) अर्थशास्त्र हा एक विशाल विषय आहे आणि अर्थशास्त्राची अचूक व्याख्या करणे अवघड आहे. तुम्हाला अर्थशास्त्र हे कल्याणकारी शास्त्र आणि संपत्तीचे शास्त्र म्हणून स्पष्ट करा.

(प्रकरण  $1$  पहा)

Economics is a vast subject and it is not easy to give a precise definition of economics.You have to define economics as science of welfare and science of wealth. (See Lesson 1)

b) "कोणत्याही उत्पादकास जास्तीत जास्त नफा मिळवायचा असेल आणि उत्पादनाची किंमत कमी करायची असेल तर उत्पादकासाठी किंमत, महसूल आणि नफा या संकल्पना स्पष्ट करा.

(प्रकरण  $8$  पहा)

"Any producer wants to earn maximum profit and minimize cost of production. Explainthe concept of cost, revenue and profit for the producer."(See Lesson 8)

# P`aº **2** KalaIlaPÝkI kÜNa%yaahI eka P`aSnaacÜ ]<ar KalaIlaPÝkI kÜNa%yaahI P`aSnaacÜ ]<ar **40** %Ü **60** Sabdat ilahaº Sabdat ilahaº**2**

## **Answer any one of the following questions in about 40 to 60 words.**

- a) दुर्मिळता आणि निवड सारखीच असते. दुर्मिळता असल्याने निवडीची समस्या उद्भवते. उदाहरणाच्या साहाय्याने दर्मिळता आणि निवडीची समस्या स्पष्ट करा. (प्रकरण 5 पहा ) Scarcity and choice go hand in hand. In fact issue of choice arises because resources arescarce. Explain the issue of scarcity and choice with the help of an example. (See Lesson 5)
- b) "मानवी इच्छेच्या समाधानासाठी वस्तू आणि सेवा दोन्ही तितक्याच महत्त्वाच्या असतात. वस्तू आणि सेवा आपल्या इच्छे इतक्याच भिन्न आहेत." या निवेदनाच्या प्रकाशात (अनुषंगाने) वस्तु AaiNa sÜvaaMcaI vÝiSaYT\yÜ sPaYT kra. ³Pa`krNa 3 Paha´

"Goods and services both are equally important for satisfaction of human wants and these goods and services are as diverse as our wants." In the light of this statement explain the features of goods and services.  $(See Lesson 3)$ 

#### प्र. 3 खालीलपैकी कोणत्याही एका प्रश्नाचे उत्तर 40 ते 60 शब्दात लिहा.  $\overline{2}$ Answer any one of the following questions in about 40 to 60 words.

जसे आपल्याला माहीत आहे की आपल्या इच्छित गोष्टी अमर्यादित आहेत. परंतु या इच्छा पूर्ण  $a)$ करण्यासाठी संसाधने मर्यादित आहेत.' दिलेल्या वक्तव्याच्या प्रकाशात (अनषंगाने) गरजा मर्यादित ठेवण्याचे भारतीय तत्वज्ञान सांगा. (प्रकरण  $2$  पहा)

As we all know our wants are unlimited but our resources to satisfy these wants are limited. In the light of the given statement explain the Indian philosophy of limiting wants. (See Lesson 2)

b) उत्पादनाची माहिती कच्च्या मालाचे पक्क्या मालात रूपांतर केलेले असेल तर उत्पादन कार्याचे वर्णन कसे कराल? तसेच उत्पादनातील दोन प्रमुख उत्पादनतंत्राची नावे द्या. (प्रकरण 7 पहा) If production is defined as transformation of inputs into outputs then how would youdescribe production function. Also name two major technologies of production. (See Lesson 7)

## प्र. 4 खालीलपैकी कोणत्याही एका प्रश्नाचे उत्तर 100 ते 150 शब्दात लिहा. Answer any one of the following questions in about 100 to 150 words.

a) एकूण उत्पादन, सरासरी उत्पादन आणि सिमांत उत्पादन एकमेकांशी संबंधित आहेत. संख्यात्मक उदाहरणाच्या साहाय्याने त्यांच्यातील संबंध स्पष्ट करा. (प्रकरण  $7$  पहा)

Total Production, Average Production and Marginal Production are related to each other. Explain their relationship with the help of a numerical example.

(See Lesson 7)

 $\overline{\mathbf{4}}$ 

 $\overline{\mathbf{4}}$ 

b) अर्थव्यवस्था वेगवेगळ्या आधारावर वर्गीकृत केल्या जाऊ शकतात. यापैकी एक म्हणजे 'विकास'. पत्येक प्रकाराच्या अर्थव्यवस्थेची पासंगिक उदाहरणे देऊन विकासाच्या आधारावर अर्थव्यवस्थेचे पकार सांगा. (प्रकरण 4 पहा)

Economies can be classified on different basis. One of such bases is 'Development'. Explain the types of economies on the basis of development citing relevant examples of each type of economy. (See Lesson 4)

### प्र. 5 खालीलपैकी कोणत्याही एका प्रश्नाचे उत्तर 100 ते 150 शब्दात लिहा. Answer any one of the following questions in about 100 to 150 words.

अर्थव्यवस्था ही एक मानवनिर्मित संस्था आहे. ती समाजाचा गरजेनसार तयार होते. नष्ट होते किंवा  $a)$ बदलली जाते. या विधानाच्या प्रकाशात (अनुषंगाने) भांडवलवादी, समाजवादी आणि मिश्र अर्थ व्यवस्था स्पष्ट करा. भाराताची अर्थव्यवस्था कोणत्या प्रकारची आहे? (प्रकरण 4 पहा)

"Economy is a man-made organization] which is created, destroyed or changed as per the requirement of the society". In the light of this statement explain the capitalist, socialistand mixed economy. Which type of economy India is? (See Lesson 4)

b) स्वायत्त सहकारी संस्था आणि सरकारी कंपन्या यांच्यातील फरक स्पष्ट करा. (प्रकरण 7 पहा) Distinguish between autonomous corporations and government companies.

## प्र. 6 खालीलपैकी कोणताही एक प्रकल्प तयार करा.

#### Prepare any one project out of the given below:

a) आपल्याला माहित आहे की उत्पादनाच्या एकण खर्चापैकी लोक कमाईचे अधिक्य आहे आणि ते अभिव्यक्ती नसलेल्याचे, नफा = एकृण महसुल - एकृण खर्च याचा वापर करून मोजले जाते. आपल्याला उत्पादकाच्या उत्पादनाची मासिक माहिती गोळा करावी लागते आणि नंतर सरासरी महसूल 25 रुपये आहे असे गृहीत धरून प्रत्येक मासिक आठ महिन्यासाठी त्यांचे एकूण उत्पन्न आणि किरकोळ महसल पहावा लागेल. त्यानंतर आपण त्याच्या मासिक नफ्याची गणना करून ती सारणीबद्ध पद्धतीने दर्शावी लागेल? (प्रकरण  $8$  पहा)

We know that profitis the surplus of revenue over the total cost of production and iscalculated using the following expression Profit = Total Revenue – Total Cost. You have to collect the monthly cost for eight months production figure of a manufacturer and then his total revenue and marginal revenue corresponding to each monthly figure assuming that average revenue is Rs. 25. Thereafter you will have to calculate his monthly profit. Show your calculation in a tabular manner.

(See Lesson 8)

6

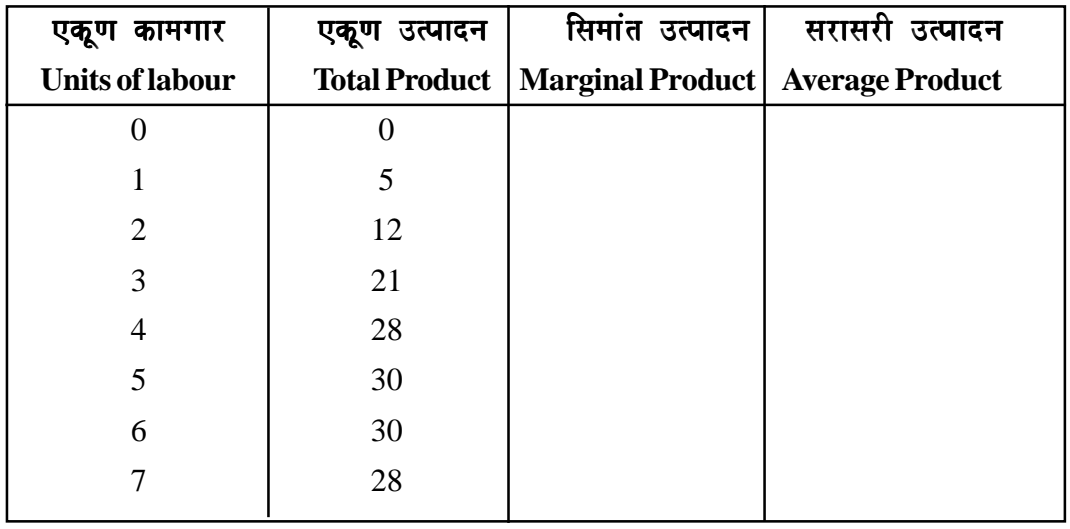

b) आपल्याला उत्पादकाद्वारे एक सारणी दिली आहे.

You have been provided with the following table by a producer.

उपरोक्त तक्ता पूर्ण करण्यासाठी उत्पादकाला आपल्या मदतीची आवश्यकता आहे आणि उत्पादनाची पातळी अनुकूल करण्यासाठी कामगारांची एकूण संख्या किती असावी? (प्रकरण  $7 \text{ u}$ हा) The producer needs your help in completing the above table and decide how many units of labour be employed to optimize the level of output. (See Lesson 7)

vyavasaaya AQyayana ³ AQyayana ³**215**´ **Business Studies (215)** शिक्षक अंकित मूल्यांकन Tutor Marked Assignment

> एक्<sup>ण गुण 20</sup> **Max.Marks: 20**

टीप - 1) सर्व प्रश्न सोडविणे आवश्यक आहे. प्रत्येक प्रश्नाचे गुण त्या प्रश्नासमोर दर्शविले आहेत. **Note : All questions are compulsory. The Marks allotted for each question are given beside the questions.** 2) उत्तर पत्रिकेच्या पहिल्या पानावर आपले नाव, अनुक्रमांक, विषय ठळक अक्षरात लिहावे. **Write your name, enrollment numbers, AI name and subject on the first page of the answer sheet.** P`aº **1** KalaIlaPÝkI kÜNa%yaahI eka P`aSnaacÜ ]<ar KalaIlaPÝkI kÜNa%yaahI P`aSnaacÜ ]<ar **40** %Ü **60** Sabdat ilahaº Sabdat ilahaº**2 Answer any one of the following questions in about 40-60 words.** a) माल विक्रीमध्ये जाहिरात एक प्रभावी सहाय्यक आहे. कसे? (प्रकरण 2 पहा) Advertising is an effective aid in selling the goods. How? (See Lesson 2) b) आर्थिक क्रियान्वयन म्हणजे आपण काय समजता? आर्थिक क्रियान्वयनाची दोन उदाहरणे द्या. (प्रकरण  $1$  पहा) What do you understand by economic activities. Give two examples of economic activities. (See Lesson 1) Pa`º **2** KalaIlaPÝkI kÜNa%yaahI eka Pa`SnaacÜ ]<ar KalaIlaPÝkI kÜNa%yaahI Pa`SnaacÜ ]<ar **40** %Ü **60** Sabdat ilahaº Sabdat ilahaº**2 Answer any one of the following questions in about 40-60 words.** a) एक व्यक्ती व्यापार उत्तम नियंत्रणासाठी कसा सोईचा आहे याचे वर्णन करा. (प्रकरण 3 पहा) Describe how sole proprietorship facilitates better control in business. (See Lesson 3) b) उत्पादक सहकारी संस्था ही संज्ञा उदाहरणासहीत स्पष्ट करा. (प्रकरण 4 पहा) Explain the concept of Producers Co - operative Societies with the help of an example. (See Lesson 4) Pa`º **3** KalaIlaPÝkI kÜNa%yaahI eka Pa`SnaacÜ ]<ar KalaIlaPÝkI kÜNa%yaahI Pa`SnaacÜ ]<ar **40** %Ü **60** Sabdat ilahaº Sabdat ilahaº**2 Answer any one of the following questions in about 40-60 words.** a) व्यापारामध्ये उत्पन्नाचा धोका व अनिश्चितता सामील आहे हे स्पष्ट करा. (प्रकरण 1 पहा)

Business involves risk and uncertainty of income. Explain.

(See Lesson 1)

b) मोठ्या प्रमाणात उत्पादन कमी खर्चात करण्यासाठी वाहतूक कशी सुविधा देते?

 $(gar\sigma)$ 

How transport facilitates large - scale production at low costs?

(See Lesson 5)

#### Pa`º **4** KalaIlaPÝkI kÜNa%yaahI eka Pa`SnaacÜ ]<ar KalaIlaPÝkI kÜNa%yaahI eka Pa`SnaacÜ ]<ar **100** %Ü **150** Sabdat ilahaº Sabdat ilahaº**4 Answer any one of the following questions in about 100 to 150 words.**

a) satami sahkara ku ka iya da'akara bada karakara saha iya bara ada kara ada kara kara ki yara ki yara ki jar<br>I karakara ku sala ku kara ki sama ki kara ki kara ki kara ka fa da'a ya da'a yara da kara kara kara ki kara k भिन्न आहे. या वाक्यावर प्रकाश टाकन सहकारी संस्थेच्या वैशिष्टयांवर चर्चा करा.

(प्रकरण 4 पहा)

A co-operative society is a special type of business organization different from other forms of business organization. In the light of the statement discuss the characteristics of co-operative society. (See Lesson 4)

b) बंधक गोदाम व सहकारी गोदाम यातील फरक स्पष्ट करा.  $($ प्रकरण 6 पहा Distinguish between a Bonded and a Co-operative warehouse.

(See Lesson 6)

## Pa`º **5** KalaIlaPÝkI kÜNa%yaahI eka Pa`SnaacÜ ]<ar KalaIlaPÝkI kÜNa%yaahI eka Pa`SnaacÜ ]<ar **100** %Ü **150** Sabdat ilahaº Sabdat ilahaº**4 Answer any one of the following questions in about 100 to 150 words.**

a) ई-व्यापाराच्या विविध प्रकारांचे वर्गीकरण स्पष्ट करा. (प्रकरण 2 पहा)

Explain the classification of different types of e-commerce? (See Lesson 2)

b) सर्व प्रकारांच्या स्वामित्वाच्या काही मर्यादा आहेत आणि एक व्यक्ती व्यापार याला अपवाद नाही. एकव्यक्ती व्यापाराच्या विविध मर्यादांची चर्चा करा.<br>

All types of ownership have some limitations and the sole proprietorship is no exception.Discuss the various limitations of sole proprietorship. (See Lesson 3)

#### Pa`º **6** KalaIlaPÝkI kÜNa%aahI ek PaklPa %ayaar kraº KalaIlaPÝkI kÜNa%aahI PaklPa **6**

#### **Prepare any one project out of the given below:**

a) तुमचा मित्र त्याच्या एका मित्राशी प्रभावी संवाद साधताना अडचणींचा सामाना करतो आहे. त्याला प्रभावी संवाद साधण्यातील कोणते अडथळे आहेत हे स्पष्ट करा. त्याला असे अडथळे सोडविण्यासाठी / dUr krNyaasazI maaga-dSa-na kra. ³Pa`krNa 7 Paha´

Your friend is facing a difficulty in establishing an effective communication with his friend. Explain him what could be the barriers of effective communication. Also guide him tosolve such barriers. (See Lesson 7)

b) अंकित हा हलक्या वस्तूंचा धंदा करण्यासाठी इच्छूक आहे. देशातील विविध भागात तो वस्तूंचा पुरवठा करू इच्छितो. त्याला वाहतुकीचा सर्वात उपयुक्त प्रकार त्याच्या फायदे व मर्यादांसहीत (प्रकरण 6 पहा) सुचवा.

Ankit is interested in running a business of light goods. He wants to supply goods to different parts of the country. Suggest him the most suitable mode of transport mentioning its advantages and limitations. (See Lesson 6)

गृहविज्ञान (216) **Home Science (216)** शिक्षक अंकित मूल्यांकन

Tutor Marked Assignment

एकूण गुण 20 **Max.Marks: 20**

- टीप 1) सर्व प्रश्न सोडविणे आवश्यक आहे. प्रत्येक प्रश्नाचे गुण त्या प्रश्नासमोर दर्शविले आहेत. **Note : All questions are compulsory. The Marks allotted for each question are given beside the questions.**
	- $2$ ) उत्तर पत्रिकेच्या पहिल्या पानावर आपले नाव, अनुक्रमांक, विषय ठळक अक्षरात लिहावे. **Write your name, enrollment numbers, AI name and subject on the first page of the answer sheet.**

# Pa`º **1** KalaIlaPÝkI kÜNa%yaahI eka Pa`SnaacÜ ]<ar KalaIlaPÝkI kÜNa%yaahI Pa`SnaacÜ ]<ar **40** %Ü **60** Sabdat ilahaº Sabdat ilahaº**2**

**Answer any one of the following questions in about 40-60 words.**

- a) "गृहविज्ञान हा विषय 'कला' आणि 'विज्ञान' यांचा मिलाफ आहे.' या विधानाचे स्पष्टीकरण करा. गृहविज्ञानातील कोणत्याही दोन औद्योगिक संधीचे उदाहरण द्या. (प्रकरण 1,12 पहा) 'Home Science' is both art and science, justify and tell two career opportunities afterstudying home science. (See Lesson 1, 12)
- b) गृहविज्ञानाच्या शिक्षणामुळे आपण 'लहान घर ही प्रशस्त वाटावे' यासाठी कोणकोणते पर्याय निवडू शकतो ते स्पष्ट करा. चार पर्याय लिहा.<br>२००६ - स्पष्ट प्रकाशी (प्रकरण 1, 12 पहा) How can we use the knowledge of home science in home decoration to make a

small house look spacious give four example two explain. (See Lesson 1, 12)

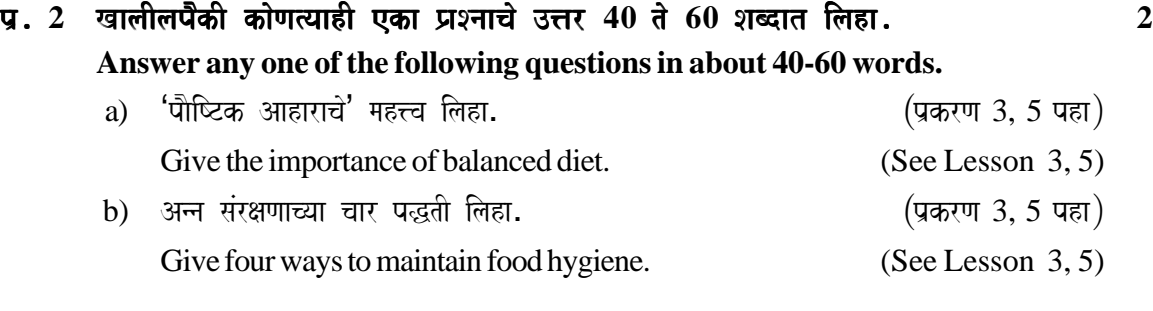

## Pa`º **3** KalaIlaPÝkI kÜNa%yaahI eka P`aSnaacÜ ]<ar KalaIlaPÝkI kÜNa%yaahI P`aSnaacÜ ]<ar **40** %Ü **60** Sabdat ilahaº Sabdat ilahaº**2 Answer any one of the following questions in about 40-60 words.**

a)  $\bar{\vec{a}}$ सर्गिक तंतु व मानवनिर्मित तंतुपासुन तयार केलेल्या कोणत्याही दोन प्रकारच्या वस्त्रांचा उल्लेख करा. कपडे धुण्याआधी त्यांचे वर्गीकरण करणे का गरजेचे आहे ते लिहा.(प्रकरण 9, 10 पहा)

Discuss two products each made from natural and man – made fibres and give two reasonswhy sorting should be done before washing clothes.

(See Lesson 9, 10)

b) 'संस्करण न केलेले कापड' व 'संस्करण केलेले कापड' यातील कोणतेही दोन फरक स्पष्ट करा. बांधणी तंत्राच्या 'यार्बलिंग' व 'नॉटिंग' या पद्धतींचा वापर करून रंगीबेरंगी दुपट्टा कसा बनवाल %Ü ilaha. ³Pa`krNa 9, 10, 11 Paha´

Give two differences between gray fabric and finished fabric and Explain the method of marbeling and knotting to make colourful duppattas by tie and dye method. (See Lesson 9, 10, 11)

## Pa`º **4** KalaIlaPÝkI kÜNa%yaahI eka P`aSnaacÜ ]<ar KalaIlaPÝkI kÜNa%yaahI eka P`aSnaacÜ ]<ar **100** %Ü **150** Sabdat ilahaº Sabdat ilahaº**4 Answer any one of the following questions in about 100 to 150 words.**

a) तुमच्या कुटुंबात आजी, आजोबा, आई-वडील व दोन मुले असे सहा सदस्य आहेत. सुट्टीत गोव्याला जाण्याची आपली योजना आहे. ही सहल यशस्वी होण्यासाठी खालील मददे विचारात घ्या.

 $i$ ) व्यवस्थापन प्रक्रियेच्या पायरया लिहा.

ii) सहलीतील एका दिवसाचे वेळेचे नियोजन लिहा. (प्रकरण 14, 15 पहा)

Your family of six member comprising of grandparents, parents and two children haveplanned to go on a trip to Goa for two weeks. Help them two make their trip successful by : (See Lesson 14, 15)

i) Show the steps of management process.

ii) Make a time plan for a day that you would follow during the trip.

b) उच्च शिक्षणासाठी तुम्ही शहरात एकटेच भाइयाच्या घरात राहात आहात. तुमच्या मित्राबरोबर पढील गोष्टींबाबत चर्चा करा.

i) एकत्र कुटुंब पद्धतीचे फायदे.

ii) एका आठवड्याच्या खाद्य पदार्थाची सारणी तयार करून ती तुमच्या अन्नपुरवठा करणारया विक्रेत्याला द्या.  $($ प्रकरण 3, 19 पहा

You have come to the city for higher studies and live alone in a rented accommodation.Share the following with your friend: (See Lesson 3, 19) i) Explain the advantages of living in a joint family to your friend.

ii) Plan a weekly menu for yourself which you will give to your food vendor.

#### Pa`º **5** KalaIlaPÝkI kÜNa%yaahI eka P`aSnaacÜ ]<ar KalaIlaPÝkI kÜNa%yaahI eka ]<ar **100** %Ü **150** Sabdatilahaº Sabdatilahaº **4 Answer any one of the following questions in about 100 to 150 words.**

- a) तुमच्या आईने सेलमध्ये खरेदी केलेली 'धुलाई मशीन' एका आठवड्यात बिघडली.
	- i) आईला 'ग्राहक हक्कांची' माहिती द्या. (कोणतेही 2)
	- ii) 'सेल'मध्ये वस्तु खरेदी करण्यात कोणते धोकेअस शकतात? (प्रकरण 22 पहा)

Your mother bought a washing machine from a reputed company during 'sale period'which developed a defect after a week. (See Lesson 22) i) Tell your mother what are her rights as a consumer (any two)

ii) What can be a possible disadvantage of buying a product during 'sale period'.

- b) ग्रामपंचायतीतर्फे तुम्हाला 'शरीर स्वास्थ्य' या विषयावर भाषण देण्यासाठी निमंत्रण दिले आहे. आपण खालील मुद्दांविषयी मार्गदर्शन करावे.
	- i) "स्वास्थ्य' या शब्दाची व्याख्या लिहा. तसेच 'शारीरिक' व 'मानसिक' स्वास्थ्याची प्रत्येकी टोन लक्षणे लिहा.
	- ii) 'संसर्गजन्य' रोगांचा प्रसार होऊ नये यासाठी तुम्ही कोणती प्रतिबंधात्मक उपाययोजना कराल?  $(\vec{a})$ णतेही  $\vec{A}$  उपाय लिहा.)  $(\vec{a})$

You have been asked by the Gram-Panchyat to talk about health give your talk on the following points. (See Lesson 7, 8)

- i) Define health and give two characteristics each of good physical and mental health.
- ii) What four measures can you take at home to avoid communicable diseases.

#### Pa`º **6** KalaIlaPÝkI kÜNa%aahI ek P`aklPa %ayaar kraº KalaIlaPÝkI P`aklPa %ayaar **6**

#### **Prepare any one project out of the given below:**

- a) तुमच्या जवळपासच्या परिसराला भेट देऊन पुढील माहिती मिळवा.
	- i) साठ वर्षावरील किती व्यक्तींनी कोविड-19 ची लस घेतली आहे? संसर्गजन्य रोगांपासून बचाव होण्यासाठी लस का उपयुक्त आह?
	- ii) कोविड-19 ची संसर्ग होऊ नये यासाठी तुमच्या कुटुंबाने कोणती प्रतिबंधात्मक उपाययोजना केली $?$
	- iii) संसर्गजन्य रोगांपासून वाचण्यासाठी केल्या जाणा-या 'सुरक्षा' उपाययोजनांचा एका कवितेत किंवा गीतात उल्लेख करा*.*

Visit your neighbourhood and find out the following details: (See Lesson 8)

- i) How many of the 60 yr old and above have taken the vaccine for Covid 19? Whyis vaccine important for infections diseases?
- ii) What safety measures did your family adopt to protect themselves from gettinginfected with Covid – 19.
- iii) Write a poem / song to apprise about the safety measures to be taken to preventcommunicable diseases.
- b) तुमचे आजी-आजोबा किंवा आजूबाजूला राहणा-या वयस्कर, वृद्ध व्यक्तींकडून पुढील माहिती मिळवा.
	- i) पूर्वी मोसमी खाद्यपदार्थ रेफ्रिजरेटरशिवाय कसे सुरक्षित ठेवत असत?
- ii) त्या काळात ध्वनी प्रदूषण का कमी होते? ते उपाय सध्याच्या काळातसुद्धा उपयुक्त आहेत का?
- iiii) त्यावेळी किशोरावस्थेतील मुलींना कोणकोणत्या आव्हानांचा, समस्यांचा सामना करावा लागत असे?

Talk to your grandparents or elderly people in your neighbourhood and gather the following information. (See Lesson  $5, 6, 20$ )

- i) How did they preserve seasonal food items without refrigeration.
- ii) Why was there less noise pollution in their time? Can those practices be used now?
- iii) What challenges did adolescent girls face in their time?

मानसशास्त्र (222) **Psychology (222)** शिक्षक अंकित मल्यांकन **Tutor Marked Assignment** 

> एकूण गुण 20 **Max.Marks: 20**

टीप - 1) सर्व प्रश्न सोडविणे आवश्यक आहे. प्रत्येक प्रश्नाचे गुण त्या प्रश्नासमोर दर्शविले आहेत.

- **Note : All questions are compulsory. The Marks allotted for each question are given beside the questions.**
	- $2$ ) उत्तर पत्रिकेच्या पहिल्या पानावर आपले नाव, अनुक्रमांक, विषय ठळक अक्षरात लिहावे. **Write your name, enrollment numbers, AI name and subject on the first page of the answer sheet.**

## Pa`º **1** KalaIlaPÝkI kÜNa%yaahI eka Pa`SnaacÜ ]<ar KalaIlaPÝkI kÜNa%yaahI Pa`SnaacÜ ]<ar **40** %Ü **60** Sabdat ilahaº Sabdat ilahaº**2 Answer any one of the following questions in about 40-60 words.**

- a) खालील प्रयोगात व्यक्तीच्या लेखनात विविध प्रकारच्या पेनचा प्रभाव कसा होतो हे स्वतंत्र परवर्तक व परतंत्र परवर्तकाचा उपयोग करून योग्य कारणे लिहा. (प्रकरण 2 पहा) In the following experiment "To study the effect of different brands of pen on theindividual's handwriting", identify Independent variable and Dependent variable. Supportyour answer with suitable reasons. (See Lesson 2)
- b) अापल्या शारीरिक वयावरून जीवनाच्या अवस्थेची वैशिष्टये स्पष्ट करा. *(*पकरण 12 पहा) On the basis of your chronological age; observe the stage of life you are in and explainits characteristics. (See Lesson 12)

## Pa`º **2** KalaIlaPÝkI kÜNa%yaahI eka Pa`SnaacÜ ]<ar KalaIlaPÝkI kÜNa%yaahI Pa`SnaacÜ ]<ar **40** %Ü **60** Sabdat ilahaº Sabdat ilahaº**2 Answer any one of the following questions in about 40-60 words.**

- a) आपल्या मित्राला परिक्षेत चांगले गुण मिळाले नाही त्यामुळे त्याला तणावाला सामोरे जावे लागते. अशा स्थितीतून त्याला बाहेर काढण्यासाठी कशी मदत कराल ते लिहा. (प्रकरण 18 पहा) Your friend is having stress because s/he couldn't score well in the examinations. Howwill you help her/him to cope with the situation. (See Lesson 18)
- b) आपल्या सभोतालच्या वातावरणातील मुलाचे अथवा मुलीच्या वर्तनाचे निरीक्षण करा. निरीक्षण तक्ता संप्रेषणाच्या चार घटकांचा उपयोग करून स्पष्टीकरण लिहा.  $\qquad$  (प्रकरण 2 पहा) Observe anyone in your surroundings to understand his/her behaviour. Write anobservation report based on four indicators of his/her communication.

(See Lesson 2)

#### Pa`º **3** KalaIlaPÝkI kÜNa%yaahI eka P`aSnaacÜ ]<ar KalaIlaPÝkI kÜNa%yaahI eka P`aSnaacÜ ]<ar **40** %Ü **60** Sabdat ilahaº **2 Answer any one of the following questions in about 40-60 words.**

a) परिस्थितीजन्य ताण कमी करण्यासाठी तम्ही कशी मदत कराल, याविषयी कोणतेही चार मार्ग स्पष्ट करा.  $($ प्रकरण 23 पहा

How can you contribute in reducing environmental stress? Mention any four ways. (See Lesson 23)

b) समजा आपले मानसिक वय (MA) समजून घेण्यासाठी शारिरीक वयात ± 3 समाविष्ट करून बद्धीगणांक (IO) काढा.  $($ बुद्धीगणांक (IO) काढा.

Assume that by adding  $\pm 3$  to your chronological age you get your mental age (MA).Based on figures, calculate your Intelligence Quotient (IQ) in both the cases. (See Lesson 20)

### Pa`º **4** KalaIlaPÝkI kÜNa%yaahI eka P`aSnaacÜ ]<ar KalaIlaPÝkI kÜNa%yaahI eka P`aSnaacÜ ]<ar **100** %Ü **150** Sabdat ilahaº Sabdat ilahaº**4 Answer any one of the following questions in about 100 to 150 words.**

- a) घरगुती सामानाची यादी दुकानात जाईपर्यंत लक्षात ठेवण्यासाठी कोणत्याही चार उपायाचे  $(\overline{\mathsf{q}\mathsf{q}\mathsf{q}\mathsf{r}})$  विवेचन करा. विस्मरणाची कारणे स्पष्ट करा.  $(\overline{\mathsf{q}\mathsf{q}\mathsf{r}})$ You have to memorize a list of household items till the time you reach the shop. Mentionat least four strategies that can be used to memorize the list better. Also explain thecauses of forgetting. (See lesson 6)
- b) मॅस्लोच्या प्रेरणांचा वर्चस्वक्रम लक्षात घेऊन आपल्या आजुबाजुच्या प्रसिद्ध व्यक्तीच्या गरजांचा AByaasa k\$na ivaSlÜYaNa kra. ³Pa`krNa 8 Paha´

In the light of Maslow's hierarchy of needs, analyze the needs of your role model or anyother famous person in your locality. (See lesson 8)

### Pa`º **5** KalaIlaPÝkI kÜNa%yaahI eka Pa`SnaacÜ ]<ar KalaIlaPÝkI kÜNa%yaahI eka Pa`SnaacÜ ]<ar **100** %Ü **150** Sabdat ilahaº Sabdat ilahaº**4 Answer any one of the following questions in about 100 to 150 words.**

- a) सखी व्यक्तीच्या कमीत कमी सहा वैशिष्टयांचे स्पष्टीकरण द्या. (प्रकरण 17 पहा) Explain at least six characteristics of a happy person. (See lesson 17)
- b) आपल्या क्षेत्रात शिक्षण घेणा-या विद्यार्थ्याच्या कोणत्याही चार समस्यांचे स्पष्टीकरण देऊन तम्ही <u>त्या समस्या सो</u>डविण्यासाठी काय उपाय सुचवाल ते स्पष्ट करा. (प्रकरण 16 पहा) Identify and explain any four problems that may be faced by students pursuing educationin your locality. Also suggest some measures to deal with these problems. (See Lesson 16)

#### Pa`º **6** KalaIlaPÝkI kÜNa%aahI ek P`aklPa %ayaar kraº KalaIlaPÝkI ek P`aklPa **6 Prepare any one project out of the given below:**

a) Aaraa Aajaubaa aajaudaa vaa vaarabaada alaha kumaa vaaraala kuma ee arta kuma b समाज कल्याण विभाग व आपल्याद्वारे कोणती उपाययोजना केली जाते ते लिहा.

(प्रकरण  $23$  पहा)

Identify any three types of pollution in your locality and describe at least three measurestaken by 'Government, Resident Welfare Association (RWA) and you' to deal with thepollution. (See lesson 23)

b) आधुनिक शिक्षण आणि जीवन विज्ञान परस्परांशी कसे भिन्न आहेत, हे स्पष्ट करण्यासाठी विपश्यना 15 दिवस व प्रेक्षा ध्यान 15 दिवस करून दोन्ही गोष्टी मनाला नियंत्रित व शिस्तप्रिय बनवण्यासाठी कशा उपयुक्त आहेत याचा अहवाल तयार करा.  $($ प्रकरण 27 पहा) Comment how 'Modern Education' differs in contrast to 'Jeevan Vigyan'. Practice 'PrekshaDhyana' for 15 days and 'Vipassana' for another 15 days and make a report on how bothare useful/helpful in controlling and disciplining the mind.

(See lesson 27)

भारतीय संस्कृती आणि वारसा (223) **Indian Culture and Heritage(223)** शिक्षक अंकित मूल्यांकन

Tutor Marked Assignment

एकूण गुण 20 **Max.Marks: 20**

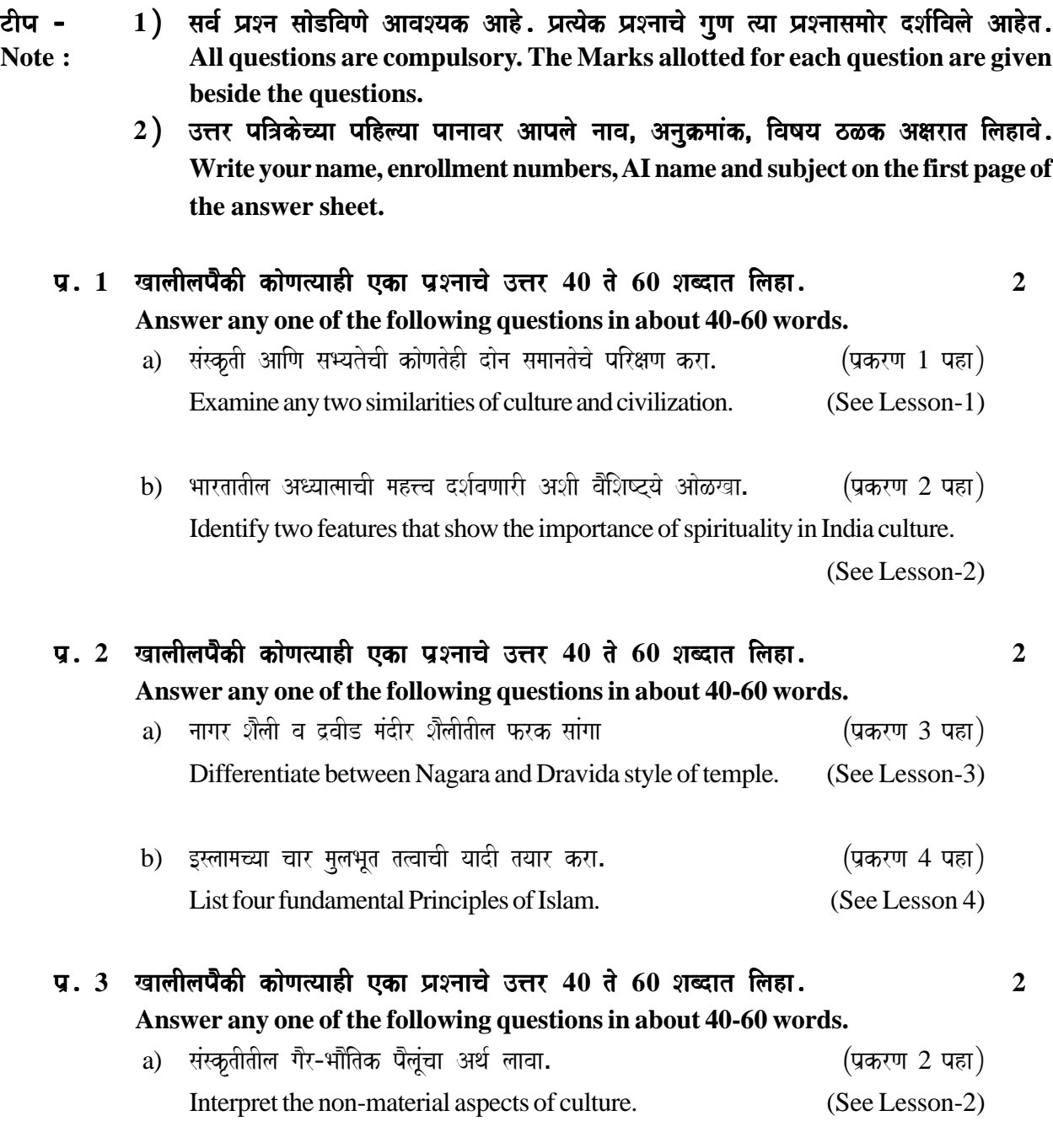

b) संस्कृती बदल करण्यास पात्र आहे परंतु वारसा बदलत नाही. हे विधान स्पष्ट करा.

(प्रकरण 2 पहा)

Justify the statement that cultural is liable to change but heritage does not. (See Lesson-2)

## Pa`º **4** KalaIlaPÝkI kÜNa%yaahI eka Pa`SnaacÜ ]<ar KalaIlaPÝkI kÜNa%yaahI ]<ar **100** %Ü **150** Sabdat ilahaº **4 Answer any one of the following questions in about 100 to 150 words.**

- a) सुफी आणि भक्ती चळवळ या एकाच नाण्याचा बाजू आहेत. स्पष्ट करा. (प्रकरण 4 पहा) 'Sufi and Bhakti movement were the two faces of the same coin.' Justify the statement. (See Lesson-4)
- b) तुमच्या आजी-आजोबाने आनंद घेतलेल्या जीवनातील चार सांस्कृतीक पद्धतींची माहिती द्या. jyaacaa AanaMd %aumhIhI GÜ%a Aaha%a. ³Pa`krNa 1 Paha´ Identify any four similar cultural ways of life which were enjoyed by your grand parents andalso followed by you. (See Lesson 1)

## Pa`º **5** KalaIlaPÝkI kÜNa%yaahI eka Pa`SnaacÜ ]<ar KalaIlaPÝkI kÜNa%yaahI eka Pa`SnaacÜ ]<ar **100** %Ü **150** Sabdat ilahaº Sabdat ilahaº**4 Answer any one of the following questions in about 100 to 150 words.**

a) आर्याच्या भौतिक जीवनात लोखंडामुळे मोठ्या प्रमाणात बदल झाले. स्पष्ट करा.

(प्रकरण ३ पहा)

The extensive use of iron brought great changes in the material life of the Aryans. Analyse. (See Lesson-3)

b) प्राचीन भारतामध्ये बौद्ध व जैन धर्माच्या उदयामूळे भारतीय जीवन व संस्कृतीवर कायमचा प्रभाव  $\sigma$ पडला. स्पष्ट करा.  $\sigma$  and  $\sigma$  and  $\sigma$  are  $\sigma$  and  $\sigma$  are  $\sigma$ 

Ancient India saw the rise of two very important religions like Jainism and Buddhism whichleft a lasting influence on Indian life and culture. Analyse. (See Lesson-3)

## Pa`º **6** KalaIlaPÝkI kÜNa%aahI ek Pa`klPa %ayaar kraº KalaIlaPÝkI ek Pa`klPa **6 Prepare any one project out of the given below:**

a) मध्ययूगीन भारतात दोन नवीन धार्मिक श्रद्धेची भरभराट झाली. त्यामध्ये शीख धर्म व पारसी धर्म होते. हे लक्षात घेऊन त्या धर्माच्या किमान चार शिकवणूकीचा अहवाल तयार करा.

(प्रकरण  $4$  पहा)

During the medieval period two new religious faiths flourished in India : i.e. Sikhism andZoroastrianism. These religion have influenced our society. Keeping this in mind, make areport containing at least 4 teachings of those religion. List and write about their importantreligious place or places. (See Lesson-4)

b) आपल्या क्षेत्रात कार्यरत असलेल्या तीन सामाजिक संस्थाची यादी तयार करा. प्रत्येक संस्थेची मुख्य .<br>उदिदष्ट्ये आणि कार्य शोधा व खालीलप्रमाणे एक सारणी तयार करा. आपण कोणत्या संस्थेत saamaIla hÜ} [icC%aa AaiNa ka %Ü ilaha. ³Pa`krNa 4 Paha´ Prepare a list of three social organisation working in your area. Find out the main objectivesand functions of each organisation and make a table as below. Which organization will youlike to join and why?

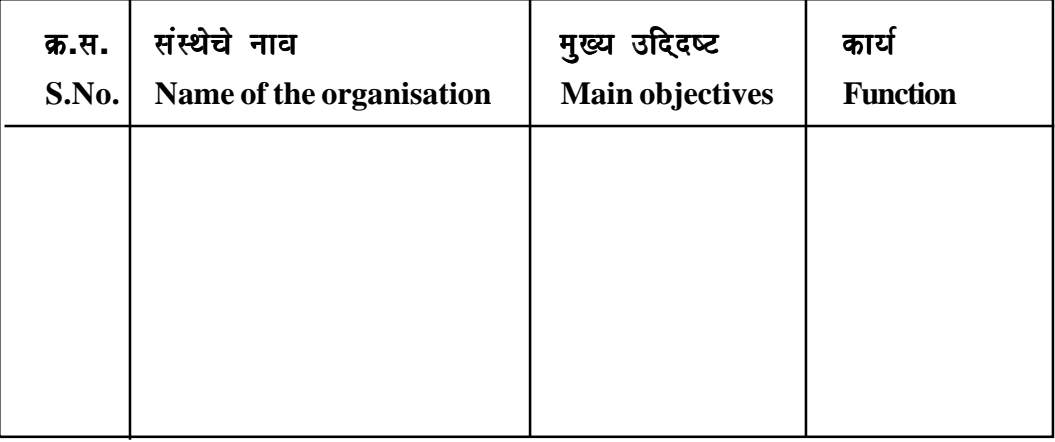

लेखांकन (224) **Accountancy (224)** शिक्षक अंकित मुल्यांकन स्वाध्याय Tutor Marked Assignment

> एकूण गुण 20 **Max.Marks: 20**

टीप - 1) सर्व प्रश्न सोडविणे आवश्यक आहे. प्रत्येक प्रश्नाचे गुण त्या प्रश्नासमोर दर्शविले आहेत. **Note : All questions are compulsory. The Marks allotted for each question are given beside the questions.**  $2$ ) उत्तर पत्रिकेच्या पहिल्या पानावर आपले नाव, अनुक्रमांक, विषय ठळक अक्षरात लिहावे.

**Write your name, enrollment numbers, AI name and subject on the first page of the answer sheet.**

Pa`º **1** KalaIlaPÝkI kÜNa%yaahI eka Pa`SnaacÜ ]<ar KalaIlaPÝkI kÜNa%yaahI Pa`SnaacÜ ]<ar **40** %Ü **60** Sabdat ilahaº Sabdat ilahaº**2 Answer any one of the following questions in about 40-60 words.**

- a) लेखांकन माहिती ही संभाव्य गुंतवणुकदार व ग्राहकांना उपयोगी आहे. कसे? (प्रकरण 1 पहा) Accounting information is useful to potential investors and customers. How? (See Lesson 1)
- b) बाह्य देणी म्हणजे आपण काय समजता? बाह्य देण्यांची दोन उदाहरणे द्या. (प्रकरण 3 पहा) What do you understand by External Liabilities. Give two examples of External Liabilities. (See Lesson 3)

## Pa`º **2** KalaIlaPÝkI kÜNa%yaahI eka P`aSnaacÜ ]<ar KalaIlaPÝkI kÜNa%yaahI P`aSnaacÜ ]<ar **40** %Ü **60** Sabdat ilahaº Sabdat ilahaº**2 Answer any one of the following questions in about 40-60 words.**

a) द्विपक्षीय संज्ञा सोदाहरण स्पष्ट करा. (प्रकरण 2 पहा) Explain the Dual aspect concept with the help of an example. ( See Lesson 2) b) वित्तिय लेखांकन आर्थिक नसलेली माहिती दुर्लक्षित करते. स्पष्ट करा. (प्रकरण 1 पहा) Financial accounting ignores non–monetary information. Explain.

(See Lesson 1)

# Pa`º **3** KalaIlaPÝkI kÜNa%yaahI eka P`aSnaacÜ ]<ar KalaIlaPÝkI kÜNa%yaahI P`aSnaacÜ ]<ar **40** %Ü **60** Sabdat ilahaº Sabdat ilahaº**2 Answer any one of the following questions in about 40-60 words.** a) मूर्त आणि अमूर्त मालमत्ता यावर संक्षिप्त टिप लिहा. (प्रकरण 3 पहा) Write short notes on tangible and intangible assets. (See Lesson 3) b) खाली दिलेल्यांसाठी लेखांकन समिकरणाचे नियम लिहा.

i) भांडवल $\qquad$ ii) मालमत्ता  $($ प्रकरण 4 पहा $)$ 

Write down the rules for accounting equation for the following: (See Lesson 4) i) Capital ii) Assets

# Pa`º **4** KalaIlaPÝkI kÜNa%yaahI eka P`aSnaacÜ ]<ar KalaIlaPÝkI kÜNa%yaahI eka P`aSnaacÜ ]<ar **100** %Ü **150** Sabdat ilahaº Sabdat ilahaº**4 Answer any one of the following questions in about 100 to 150 words.**

- a) आपला मित्र रोजनामा तयार करू इच्छितो. एक चांगला मित्र या नात्याने त्याला रोजकिर्द तयार krNyaacaI Pa`iËyaa saaMgaa. ³Pa`krNa 6 Paha´ Your friend wants to prepare a journal. As a good friend, explain to him the process of journalising. (See Lesson 6)
- b) रूढीवादी प्रथा याचा अर्थ व महत्त्व स्पष्ट करा.<br>2 प्रकरण 2 पहा Explain the meaning and significance of Convention of Conservatism.

(See Lesson 2)

#### Pa`º **5** KalaIlaPÝkI kÜNa%yaahI eka P`aSnaacÜ ]<ar KalaIlaPÝkI kÜNa%yaahI ]<ar **100** %Ü **150** Sabdat ilahaº **4 Answer any one of the following questions in about 100 to 150 words.**

- a) खाली दिलेल्यांच्या आधारे लेखांकन समीकरण तयार करा. (प्रकरण 4 पहा ) Prepare Accounting Equation on the basis of the following: (See Lesson 4)
	- i) अंकितने रोख 1,80,000 रुपयांनी व्यवसाय सरू केला. Ankit started business with cash Rs. 1,80,000.
	- ii) त्याने रोखीने 20000 रुपयांचे फर्निचर खरेटी केले. He purchased furniture for cash Rs. 20,000.
	- iii) त्याने उधारीने 25000 रुपयांचा माल खरेदी केला. He purchased goods on credit Rs. 25,000.
	- iv) त्याने 18,000 रुपये किमतीचा माल रोखीने 40,000 रुपयांना विकला.

He sold goods costing Rs. 18,000 for Rs. 40,000 for cash.

b) विविध प'कारच्या खात्यांचे परंपरागत वर्गीकरण स्पष्ट करा. (प्रकरण 2 पहा) Explain the traditional classification of different types of Accounts.

(See Lesson 5)

# Pa`º **6** KalaIlaPÝkI kÜNa%aahI ek Pa`klPa %ayaar kraº KalaIlaPÝkI ek Pa`klPa **6 Prepare any one project out of the given below:**

a) मेसर्स जी. के. कॉम्प्यूटर्स, दक्षिण पूर्व नवी दिल्ली यांच्या खाली दिलेल्या व्यवहारांचे जमा प्रमाणक तयार करा. $\Box$ Paha's Baran ar and the set of the set of the set of the set of the set of the set of the set of the set of the set of the set of the set of the set of the set of the set of the set of the set of the

Prepare Credit Vouchers from the source vouchers of M/s G. K. Computers, South Ex, New Delhi based on the following transactions: (See Lesson 5)

2020

- i) 4 एप्रिल रोखीने पेन ड्राईव्ह विकले कॅश मेमो नं.10 ₹.55,000 April 4 Sold pen drives for cash vide Cash Memo No. 10 –Rs. 55,000 ii) 15 एप्रिल - जूना संगणक (कॉम्प्यूटर) मॉनिटर रोखीने विकला - कॅश मेमो नं. 39 ₹. 19,000 April 15 Sold old Computer Monitor for cash vide cash Memo No. 39 Rs. 19,000 iii) 30 एप्रिल - बँकेतून रोख रक्कम काढली. कार्यालयीन वापरासाठी धनादेश क्र. 500417  $\bar{z}$ . 15,000 April 30 Withdrawn cash from Bank for office use vide cheque No. 500417 Rs. 15,000
- b) जवळच्या कोणत्याही दुकानाला भेट द्या आणि त्यांच्या दहा व्यावसायिक व्यवहारांचीपहाणी करा व त्यांची एका पानावर रोजकीर्द नोंद करा.<br>२०१९ - स्वांस सम्बद्धाः स्वांस (प्रकरण 6 पहा) Visit any nearby shop and observe their ten business transactions and record them on a page as journal. (See Lesson 6)

## **चित्रकला (225) Painting (225)** शिक्षक अंकित मुल्यांकन स्वाध्याय Tutor Marked Assignment

एकूण गुण 20 **Max.Marks: 20**

टीप - 1) सर्व प्रश्न सोडविणे आवश्यक आहे. प्रत्येक प्रश्नाचे गुण त्या प्रश्नासमोर दर्शविले आहेत.

- 
- **Note : All questions are compulsory. The Marks allotted for each question are given beside the questions.**
	- $2$ ) उत्तर पत्रिकेच्या पहिल्या पानावर आपले नाव, अनुक्रमांक, विषय ठळक अक्षरात लिहावे. **Write your name, enrollment numbers, AI name and subject on the first page of the answer sheet.**

## Pa`º **1** KalaIlaPÝkI kÜNa%yaahI eka Pa`SnaacÜ ]<ar KalaIlaPÝkI kÜNa%yaahI Pa`SnaacÜ ]<ar **40** %Ü **60** Sabdat ilahaº Sabdat ilahaº**2 Answer any one of the following questions in about 40-60 words.**

a) अमृता शेरगील या चित्रकारतीचे प्रसिद्ध चित्र 'ब्रम्हचारी' याचा अभ्यास करा. या चित्रातील रंग योजनेचा अभ्यास करा आणि चार बसलेल्या आकृतींचे संयोजन रेखाटून ते वरील चित्राच्या  $\overline{\mathbf{v}}$ रंगसंगतीनुसार रंगवा.  $\overline{\mathbf{v}}$  and  $\overline{\mathbf{v}}$  and  $\overline{\mathbf{v}}$  are  $\overline{\mathbf{v}}$  (प्रकरण 8 पहा $\overline{\mathbf{v}}$ )

Study the famous painting 'Bramacharies' of Amrita Shergil. Make a composition withfour seated figures and use the colour combinations of the Amrita Shergil painting. (See Lesson-8)

b) कलाकार ऑगस्ते यांच्या एका कलाकृतीविषयी लिहा. ते त्यांच्या निवडलेल्या माध्यमातून काय संदेश देऊ इच्छिता हे सांगा.  $($ प्रकरण 6 पहा $)$ Write one art work done by Artist Anguste. What massage is he trying to give? (See Lesson-6)

## Pa`º **2** KalaIlaPÝkI kÜNa%yaahI eka P`aSnaacÜ ]<ar KalaIlaPÝkI kÜNa%yaahI eka ]<ar **40** %Ü **60** Sabdat ilahaº **2 Answer any one of the following questions in about 40-60 words.**

a) प्रसिद्ध अजंठा चित्र 'काली राजकन्या' या चित्राचे बारकाईने निरिक्षण करा. आपली प्रयोगाची मार्गदर्शिका द्या. त्यातील पृष्ठ क्रमांक 33 वर अनेक मनुष्यकृती चेहरयाची रेखाटने आहेत. या चेहरयांना 'काळी राजकन्या'च्या चेहरयाची वैशिष्टयाप्रमाणे रेखाटन करा. (प्रकरण 1 पहा) Study Carefully the famous Ajanta painting 'Black Princess. Now take your practicalGuide book. There are many drawings of human faces on page 33. Try to give the fea-tures of the face of Black Princess to these faces.(See Lesson-1)

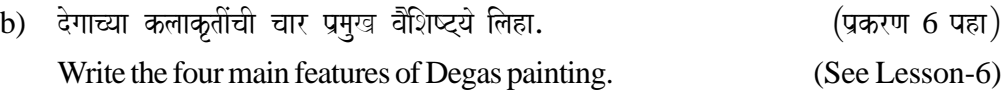

### Pa`º **3** KalaIlaPÝkI kÜNa%yaahI eka Pa`SnaacÜ ]<ar KalaIlaPÝkI kÜNa%yaahI ]<ar **40** %Ü **60** Sabdat ilahaº Sabdat ilahaº**2 Answer any one of the following questions in about 40-60 words.**

- a) कोलम चित्रात कोणते मोटिफ वापरतात. कोलम आरेखनाची पद्धत सांगा. (प्रकरण 4 पहा) What are the motifs used in Kolam painting. Explain the method of Kolam painting. (See Lesson 3)
- b) वित्रकार रेम्बांट याच्या प्रसिद्ध चित्र 'द नॉडट वॉच'चे स्वरूप निरखन बघा. त्या चित्रातील बसलेल्या व्यक्तीचे शरीरचनेची रेखाटन करा अणि या कलाकृतीचे रसग्रहण थोडक्यात लिहा.  $(q$ करण 5 पहा $)$

Follow the format of the famous painting 'The Night Watch' by Artist Rambrandt andcapture the anatomy of the sitting posture in this painting. Write few lines of appreciationon this work. (See Lesson 5)

### Pa`º **4** KalaIlaPÝkI kÜNa%yaahI eka P`aSnaacÜ ]<ar KalaIlaPÝkI kÜNa%yaahI eka P`aSnaacÜ ]<ar **100** %Ü **150** Sabdat ilahaº Sabdat ilahaº**4 Answer any one of the following questions in about 100 to 150 words.**

- a) भित्ती चित्र म्हणजे काय? हिंदी भवनाच्या भिंतीवर फ्रेस्को बूनो या तंत्राचा वापर करून जो विषय मांडला आहे तो सांगा.  $($ प्रकरण 3 पहा $)$ What is Mural painting? Explain the Mural painted on the wall of Hindi Bhavan in FrescoBuono technique. (See Lesson-9)
- b) 5-6 ओळीमध्ये चित्रकार मोने यांनी आपल्या 'वॉटर लिली' या चित्रात कोणत्या घटकाला महत्त्व idlÜ Aaho %Ü ilaha. ³Pa`krNa 6 Paha´ What did artist Monet focused in his painting 'Water lilies' write atleast 5 to 6 Sentences? (See Lesson-6)

## Pa`º **5** KalaIlaPÝkI kÜNa%yaahI eka Pa`SnaacÜ ]<ar KalaIlaPÝkI kÜNa%yaahI ]<ar **100** %Ü **150** Sabdat ilahaº **4 Answer any one of the following questions in about 100 to 150 words.**

- a) अोडिसा येथे परीच्या पूर्व तटावर गंग वंशाचे राजा नरसिंहदेव प्रथम यांच्या द्वारे निर्मिलेल्या कलेविषयी लिहा व त्या कलाकृतीचे रसग्रहण करा. (प्रकरण 2 पहा) Write one art built by king Narsemhadeva I of the Ganga dynasty in the eastern coast of Puri in Orissa. Write an appreciation note of the same.(See Lesson-2)
- b) समकालीन भारतीय कलेतील विकासात योगदान करणा-या कोणत्याही चार कलाकारांविषयी <u>क्तिहा.</u> ३२० मध्ये प्रकटको अस्ति । अस्ति । अस्ति । अस्ति । अस्ति । अस्ति । अस्ति । अस्ति । अस्ति । अस्ति । अस्

Write four Pioneers of Contemporary Indian Art and their contribution of the area of Art. (See Lesson-9)

#### P`aº **6** KalaIlaPÝkI kÜNa%aahI ek Pa`klPa %ayaar kraº KalaIlaPÝkI ek Pa`klPa **6 Prepare any one project out of the given below:**

a) पुढील गोष्टी एकत्र करा. त्या पुढीलप्रमाणे. चौकोनी डवा, गोल चेंडू, दंडगोलाकार वस्तू. सर्व

**2**

वस्तूंचे वस्तूमान सम असले पाहिजे. प्रत्येक वस्तूचे निरिक्षण करून त्यांचे वेगवेगळे चित्रण करा. पेन्सिलच्या सहाय्याने. यानंतर ए-4 कागदावर त्याचं भौमिक आकारांचं एकत्रित संकल्प चित्र तयार करा. हे करताना घनवाद पद्धत वापरा. हे केल्यावर तुमचे एक घनवादी चित्र तयार होईल. हे करण्यासाठी तुम्ही चित्रकार पिकासोच्या चित्रांचे निरिक्षण करू शकता. जी चित्रकलेच्या पुस्तकामध्ये आहेत.  $($ प्रकरण  $7$  पहा $)$ 

Collect a square box a round ball and a cylindrical shape, all almost equal size. Study anddraw these forms on seperate sheets of paper with a pencil. Now compose the geometri-cal shapes on an A4 size paper over lapping each other. This is the basic method of Cubistart. Thus you have created the art of Cubism with these shapes. You can take inspirationfrom works of Picasso that are available in art books. (See Lesson-7)

b) एका टेबलाचे तसेच पेन्सिल, फूलदाणी, पेन्सिल बॉक्स आणि पूस्तक यांचे रेखाटन करा. या सर्व वस्तु तुमच्या घरी असतात. 1/2 इंम्पेरियल ड्रॉईंग पेपर घ्या व त्यावर तुम्ही जी रेखाटने केली आहेत त्यांची संयोजन करताना तुम्ही त्यांचा परस्पर संबंध प्रस्थापीत होईल याकडे लक्ष द्या. या संकल्पात तोल, संमन्वय, लय यांचा निर्देश दिसला पाहिजे. (प्रकरण 4 पहा)

Draw sketches of a table, pencil, flower vase, pencil box and book. These are available atyour home. Take on 1/2 imperial size cartridge paper and arrange all these drawings intosuch a composition that expresses a relationship between each objects. Take care to showthe elements of balance, harmony and rhythm in this composition. (See Lesson-4)

डाटा एन्ट्री ऑपरेशन्स (229) Data Entry Operations (229) शिक्षक अंकित मुल्यांकन स्वाध्याय **Tutor Marked Assignment** 

> एकूण गुण 20 Max.Marks: 20

टीप -1) सर्व प्रश्न सोडविणे आवश्यक आहे. प्रत्येक प्रश्नाचे गुण त्या प्रश्नासमोर दर्शविले आहेत. Note: All questions are compulsory. The Marks allotted for each question are given beside the questions. 2) उत्तर पत्रिकेच्या पहिल्या पानावर आपले नाव, अनुक्रमांक, विषय ठळक अक्षरात लिहावे. Write your name, enrollment numbers, AI name and subject on the first page of the answer sheet.  $\overline{q}$ . 1 खालीलपैकी कोणत्याही एका प्रश्नाचे उत्तर 40 ते 60 शब्दात लिहा.  $\overline{2}$ Answer any one of the following questions. a) कॉम्प्यूटर लँग्वेज आणि त्याचे वर्गीकरण याविषयी टिपण लिहा. (प्रकरण  $1$  पहा) Write a note on Computer language and its Classification. (See Lesson 1) b) फाईल किंवा फोल्डर कॉम्प्युटरमधून डिलिट करण्यासाठी काय कृती कराव्या लागतात ते लिहा. (प्रकरण  $2 \text{ }\mathsf{u}\mathsf{s}$ ा) Write down the steps to delete a file or folder from the computer. (See Lesson 2) प्र. 2 खालीलपैकी कोणत्याही एका प्रश्नाचे उत्तर 40 ते 60 शब्दात लिहा.  $\overline{2}$ Answer any one of the following questions. a) वर्ड प्रोग्रॅममधील रुलर्सचे दोन उपयोग लिहा. (प्रकरण 3 पहा) Write any two uses of ruler in Word Program. (See Lesson 3) b) खालील विषयी स्पष्टीकरण द्या. (प्रकरण  $2 \text{ var}$ ) Describe the following: (See Lesson 2) i) रिसायकल बिन Recycle Bin ii) प्रोग्रॅम बंद (क्विट) करणे Quitting a Programme प्र. 3 खालीलपैकी कोणत्याही एका प्रश्नाचे उत्तर 40 ते 60 शब्दात लिहा.  $\overline{2}$ 

Answer any one of the following questions.

a) अ) व्याख्या लिहा -

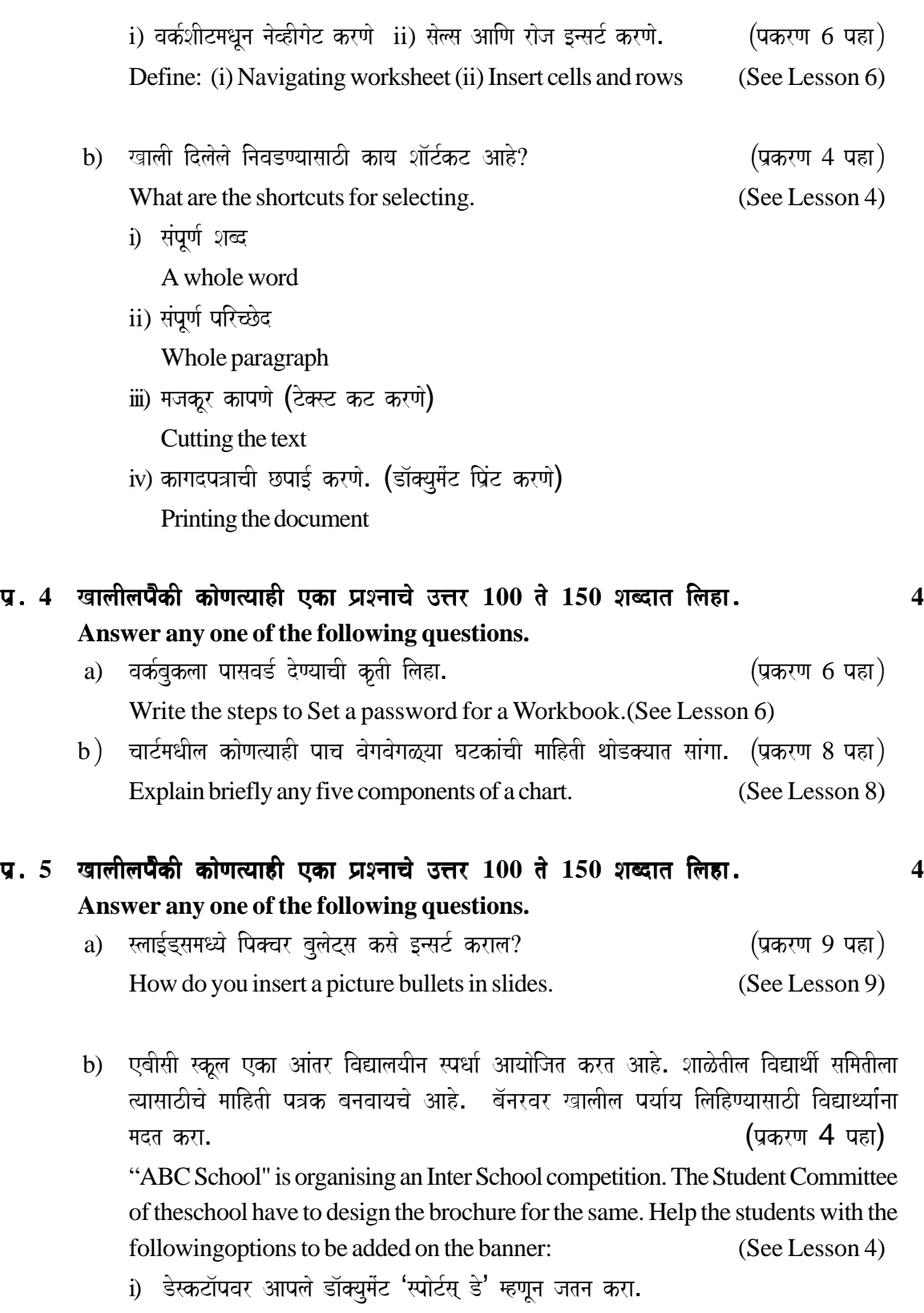

Save the document with the name "Sports Day" on desktop.

 $ii)$  दस्तावेजाला पृष्ठसीमा काढा.

Add the page border to the document.

iii) पानाच्या पृष्ठभूमीला रंग द्या.

Add colour to background of the page.

 $iv)$  मार्जिन .4 वर सेट करा.

Set the margins to .4.

v) त्याला अधिक सुंदर (आकर्षित) बनवण्यासाठी इंटरनेटवरून आवश्यक मुद्रणायोग्य प्रतिमा जोडा.

Add the printable images from the internet to make it beautiful.

## प्र. 6 खालीलपैकी कोणताही एक प्रकल्प तयार करा. **Prepare any one project out of the following projects given below.**

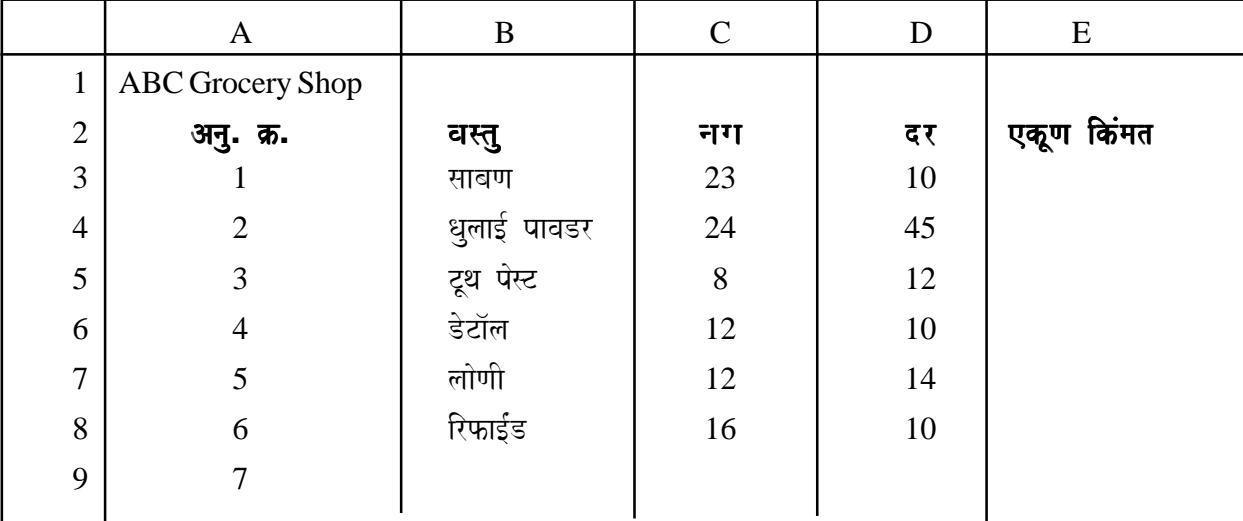

a) एक्सेल शीट बनवा आणि खालील प्रश्नांची उत्तरे लिहा.

i) वरील शीट बनवा आणि फाईल जतन करा.

ii) सेल E3 एकूण किंमत जी नग $x$  दर आहे ती काढण्याचे सूत्र लिहा.

iii) महत्तम (सर्वात जास्त) नग मुद्रित करण्याचे सूत्र सेल C3 मध्ये लिहा.

iv) y अक्षावर वस्तू घेऊन दराबरोबर चार्ट बनविण्याची कृती लिहा.  $($ प्रकरण 8 पहा)

Create an Excel sheet and answer the following questions: (See Lesson 8)

| <b>ABC Grocery Shop</b> |             |     |      |              |  |
|-------------------------|-------------|-----|------|--------------|--|
| Sno                     | Item        | Qty | Rate | <b>Total</b> |  |
|                         | Soap        |     | 10   |              |  |
|                         | Detergent   |     | 45   |              |  |
|                         | Tooth Paste |     |      |              |  |
|                         | Dettol      |     | 10   |              |  |
|                         | Butter      |     | 14   |              |  |
| e                       | Refined     | 16  | 10   |              |  |

i) Create the above sheet and save the file. ii) Write the formula in cell E3, to calculate the total amount which is Qty\* Rate. iii) Write the formula in cell C3, to print the maximum qty iv) Write the steps to create the bar chart of the rate with item on y axis.

- b) "ऑपरेटिंग सिस्टीम' वर पॉवर पॉईट सादरीकरण तयार करा. यात पढील गोष्टी समाविष्ट केल्या पाहिजेत. (प्रत्येकाला एक स्लाइड) (प्रकरण 9 पहा) Create a PowerPoint presentation on "Operating Systems". It must include the following (one slide each): (See Lesson 9)
	- i) ऑपरेटिंग सिस्टीम म्हणजे काय? यासाठी प्रतिमा जोड़ा.

What is operating system? Add the image for the same.

ii) ऑपरेटिंग सिस्टीमचे प्रकार.

Types of Operating System

iii) संगणकाची ऑपरेटिंग सिस्टीम.

**Computer Operating System** 

iv) भ्रमणध्वनी (मोबाईल) ची ऑपरेटिंग सिस्टीम Mobile Operating System

हिंदुस्थानी संगीत (242) **Hindustani Music (242)** शिक्षक अंकित मुल्यांकन Tutor Marked Assignment

> एकण गण 20 **Max.Marks: 20**

टीप - 1) सर्व प्रश्न सोडविणे आवश्यक आहे. प्रत्येक प्रश्नाचे गुण त्या प्रश्नासमोर दर्शविले आहेत. **Note : All questions are compulsory. The Marks allotted for each question are given beside the questions.**

- 2) उत्तर पत्रिकेच्या पहिल्या पानावर आपले नाव, अनुक्रमांक, विषय ठळक अक्षरात लिहावे. **Write your name, enrollment numbers, AI name and subject on the first page of the answer sheet.**
- P`aº **1** KalaIlaPÝkI kÜNa%yaahI eka P`aSnaacÜ ]<ar KalaIlaPÝkI kÜNa%yaahI P`aSnaacÜ ]<ar **40** %Ü **60** Sabdat ilahaº Sabdat ilahaº**2 Answer any one of the following questions in about 40-60 words.** a) गायन सादर करण्यासाठी उपयुक्त असणारया चार रूपांची नावे लिहा. (प्रकरण 1 पहा) Write the name of four forms, which were originally suited for vocal performance. (See Lesson 1)
	- b) आहत नाद आणि अनाहत नाद यातील फरक स्पष्ट करा. (प्रकरण 1 पहा) What are the differences between Ahat Nada and Anahat Nada.

(See Lesson-1)

## P`aº **2** KalaIlaPÝkI kÜNa%yaahI eka P`aSnaacÜ ]<ar KalaIlaPÝkI kÜNa%yaahI P`aSnaacÜ ]<ar **40** %Ü **60** Sabdat ilahaº Sabdat ilahaº**2 Answer any one of the following questions in about 40 to 60 words.**

- a) पं. विष्णु नारायण भातखंडे यांच्या मते हिंदुस्तानी संगीतातील थाट स्पष्ट करा. (प्रकरण 2 पहा) Explain the Thatas of Hindustani Music according to Pt Vishnu Narayan Bhatkhande. (See Lesson-2)
- b) संगीताचे मुख्य घटक कोणते आहेत? त्यापैकी एका घटकावर काही ओळी लिहा. What are the main components of Music? Write few lines on any one of them.

## P`aº **3** KalaIlaPÝkI kÜNa%yaahI eka P`aSnaacÜ ]<ar KalaIlaPÝkI kÜNa%yaahI P`aSnaacÜ ]<ar **40** %Ü **60** Sabdat ilahaº Sabdat ilahaº**2 Answer any one of the following questions in about 40 to 60 words.**

a) भारतीय संगीत तज्ज्ञांनी रागांची कोणकोणती वैशिष्टये सांगितली आहेत? (प्रकरण 2 पहा) What are the characteristics of the Raga that have been handed down by the Indian musicologists. (See Lesson 2)

**1**

b) तालाच्या प्रारंभीक मात्रेचे नाव लिहा आणि ते जेथे प्रतिकाच्या साहाय्याने दाखविले जाते. त्याचे  $\sigma$ एक उदाहरण द्या. $(\sqrt{a})^2$  Paha's Paha's Paha's Paha's Paha's Paha's Paha's Paha's Paha's Paha's Paha's Paha's Pah Write the name of the starting Matra of the Tala and give an example where it is Shownby the Symbol. (See Lesson 3)

## Pa`º **4** KalaIlaPÝkI kÜNa%yaahI eka P`aSnaacÜ ]<ar KalaIlaPÝkI kÜNa%yaahI eka P`aSnaacÜ ]<ar **100** %Ü **150** Sabdat ilahaº Sabdat ilahaº**4 Answer any one of the following questions in about 100 to 150 words.**

- a) तालाची दहा तत्त्वे लिहा. ताल दस प्राण म्हणजे काय? (प्रकरण 3 पहा) Write the ten elements of Tala. What is Tala Dash Prana? (See Lesson 3)
- b) baÜla AaiNa zoka yaamaQyÜ kaya frk Aaho? ³P`akrNa 3 Paha´ What are the differencis between Bol and Thaka? (See Lesson 3)

## P`aº **5** KalaIlaPÝkI kÜNa%yaahI eka P`aSnaacÜ ]<ar KalaIlaPÝkI kÜNa%yaahI eka P`aSnaacÜ ]<ar **100** %Ü **150** Sabdat ilahaº Sabdat ilahaº**4 Answer any one of the following questions in about 100 to 150 words.**

- a) वार वेदांपेक्षाही श्रेष्ठ असणारया भारतीय संगीताची उत्पत्ति कशी झाली? (प्रकरण 6 पहा) Describe the origin of Indian music, whic has been considered as fore most among thefour Vedas. (See Lesson 6)
- b) संगीत शिकविण्याच्या ज्या पद्धतीत स्वर आणि लय यांचे असंख्य उपयोग आहेत त्या पद्धतीचे na सांगा आणि व्याख्या द्या.<br>२००१ - संगीत प्रथम प्राप्त प्रकरण 5 पहा "In this system of teaching music, the innumerable give uses of notes and rhythm", Nameand explain the system. (See Lesson-5)

## P`aº **6** KalaIlaPÝkI kÜNa%aahI ek P`aklPa %ayaar kraº KalaIlaPÝkI ek P`aklPa **6**

#### **Prepare any one project out of the given below:**

- a) कोणत्याही एका भारतीय गीताचे बोल आणि स्वरलिपी (notation) लिहा. स्वरलिपी लिहिताना भातखंडे स्वरलिपी पद्धतीचा वापर करा.<br>भातखंडे स्वरलिपी पद्धतीचा वापर करा. Write the lyrics and notation of any one Indian song, follow the Bhatkhande NotationSystem. (See Lesson 5) b) हिंदुस्थानी संगीतातील पाच प्रसिद्ध गायकांची चित्रे आणि माहिती गोळा करा. ती सर्व चित्रे ए-4
	- कागदावर चिकटवा आणि त्याखाली प्रत्येक गायकाची माहिती लिहा. (प्रकरण 9 पहा) Collect information and photographs of five famous singers of hindustani sangeet,Hindustani music then paste the Photos in A4 size sheet and write these informationproperly. (See Lesson-9)

उद्यमशीलता (249) **Entrepreneurship (249)** शिक्षक अंकित मूल्यांकन Tutor Marked Assignment

> एकूण गुण 20 **Max.Marks: 20**

टीप - 1) सर्व प्रश्न सोडविणे आवश्यक आहे. प्रत्येक प्रश्नाचे गुण त्या प्रश्नासमोर दर्शविले आहेत. **Note : All questions are compulsory. The Marks allotted for each question are given beside the questions.**

> 2) उत्तर पत्रिकेच्या पहिल्या पानावर आपले नाव, अनुक्रमांक, विषय ठळक अक्षरात लिहावे. **Write your name, enrollment numbers, AI name and subject on the first page of the answer sheet.**

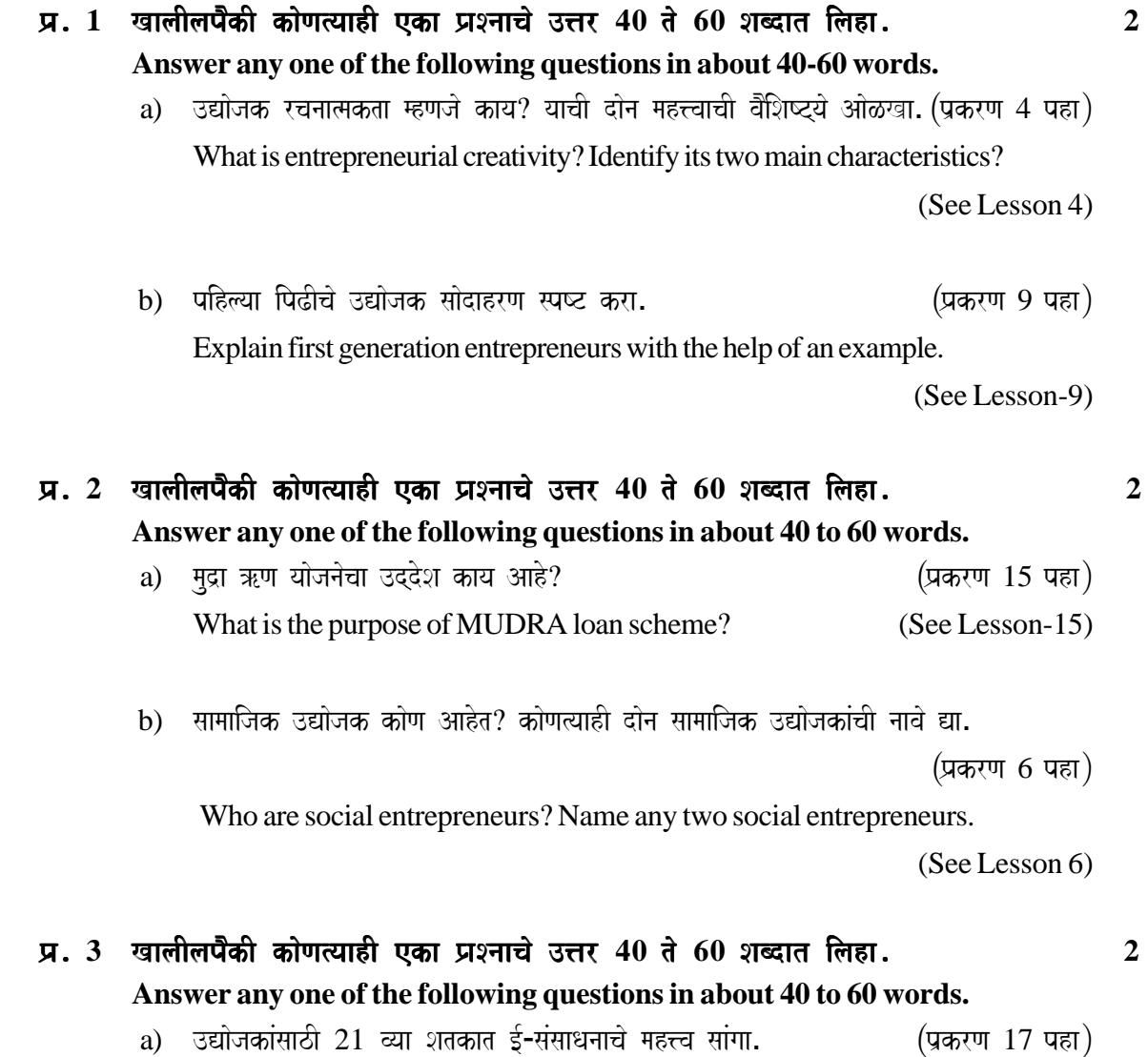

State the importance of E-resources in the 21st century for entrepreneurs.

(See Lesson17)

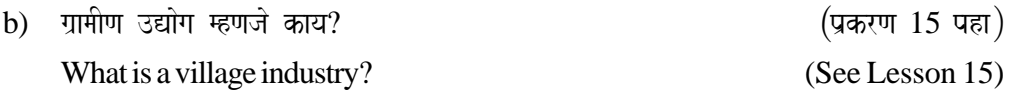

- Pa`º **4** KalaIlaPÝkI kÜNa%yaahI eka P`aSnaacÜ ]<ar KalaIlaPÝkI kÜNa%yaahI eka P`aSnaacÜ ]<ar **100** %Ü **150** Sabdat ilahaº Sabdat ilahaº**4 Answer any one of the following questions in about 100 to 150 words.** a) 'लिज्जत पापड'च्या केस स्टडी अभ्यासातून आपण काय धडा शिकलात? (प्रकरण 9 पहा) What lesson do you learn from the case study of 'Lijjat Papad'(See Lesson 9)
	- b) नवोन्मेषणामुळे सामाजिक समस्या सोडविण्यास मदत होते का? स्पष्ट करा. (प्रकरण 6 पहा) Does innovation help in solving social problems? Explain. (See Lesson 6)

#### P`aº **5** KalaIlaPÝkI kÜNa%yaahI eka P`aSnaacÜ ]<ar KalaIlaPÝkI kÜNa%yaahI eka P`aSnaacÜ ]<ar **100** %Ü **150** Sabdat ilahaº Sabdat ilahaº**4 Answer any one of the following questions in about 100 to 150 words.** aadusi <del>baaaadan susunada aal-aa</del> aastaa Aara $\langle$ naam $\Lambda$  re $\rangle$

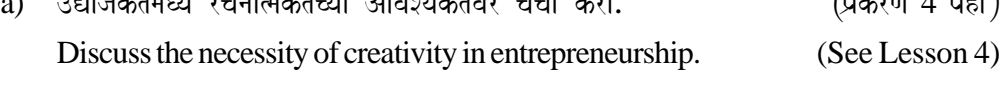

b) प्रधानमंत्री रोजगार निर्मिती योजना (PMEGP) स्पष्ट करा. (प्रकरण 15 पहा) Explain Prime Minister Employment Generation Programme (PMEGP).

(See Lesson-15)

## P`aº **6** KalaIlaPÝkI kÜNa%aahI ek P`aklPa %ayaar kraº KalaIlaPÝkI ek P`aklPa **6 Prepare any one project out of the given below:**

a) आपला एक मित्र स्वतःचा एक उद्योग सरू करू इच्छितो आणि यशस्वी उद्योजक होऊ इच्छितो. एक सफल उद्योजक बनण्यासाठी महत्त्वपूर्ण वैशिष्टे ओळखण्यामध्ये त्याला मदत करा.

(प्रकरण 9 पहा)

Your friend wants to start his own enterprise and become successful. Help him identify important characteristics for becoming a successful entrepreneur. (See Lesson 9)

b) अापल्याजवळ स्थापित पाच उद्योजकांच्या मुलाखती घ्या आणि त्यांनी उद्योगात उपयोगात आणलेल्या  $5$ -संसाधनांना शोधा आणि त्याचा त्यांना कसा फायदा झाला ते सांगा. (प्रकरण 17 पहा) Interview 5 entrepreneurs located near you and find out the E-resources used by them for their enterprise and how it has benefitted them. (See Lesson-17)